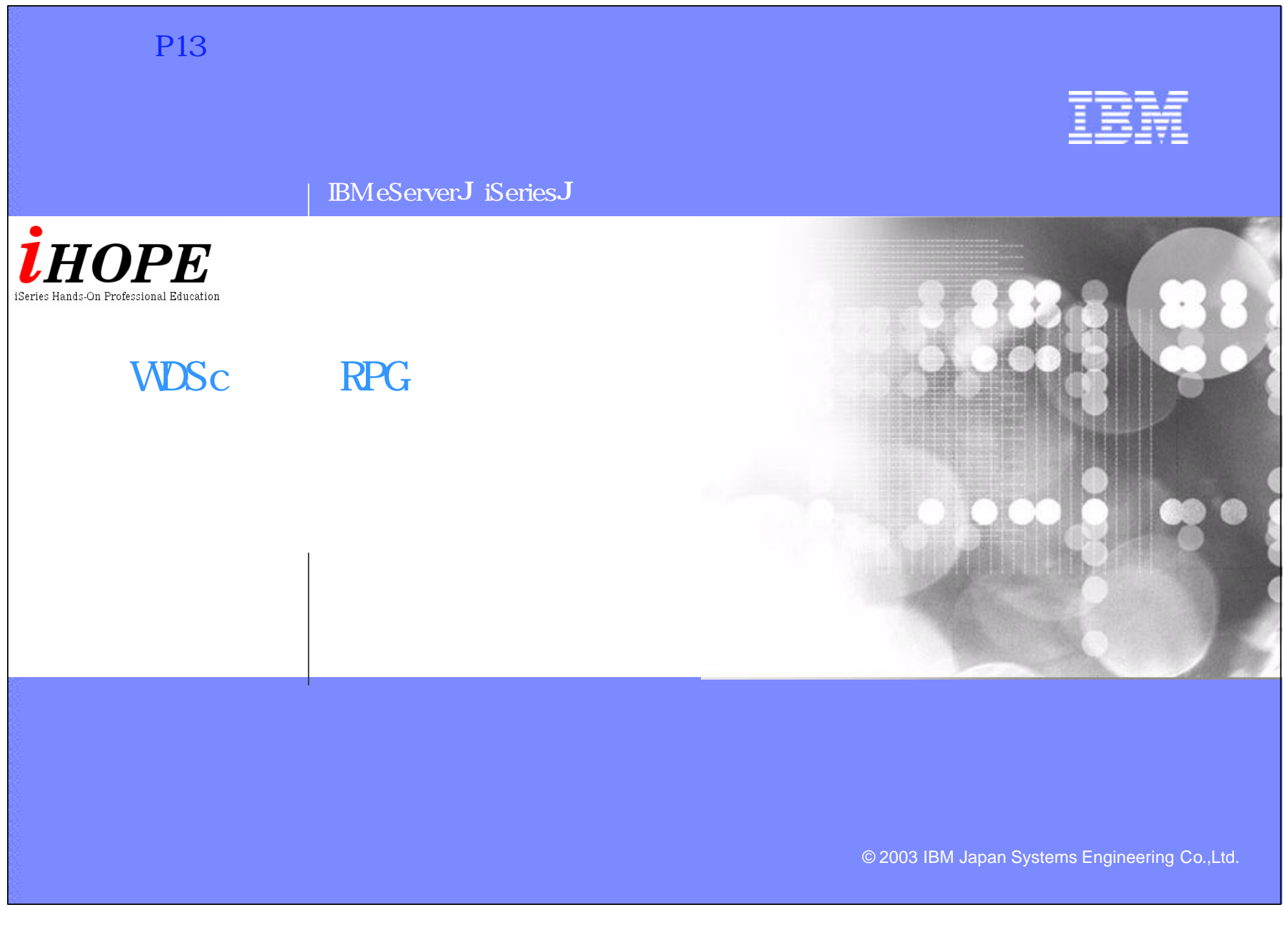

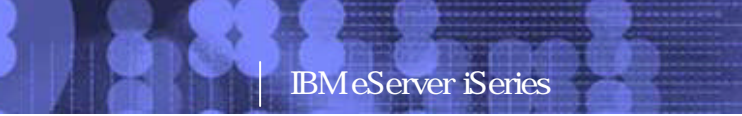

IBM

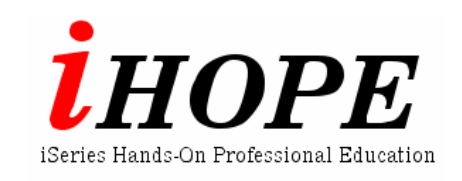

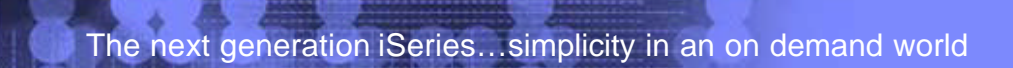

Engineering Co.,Ltd.

PO3 WDSC WebPage 1-2

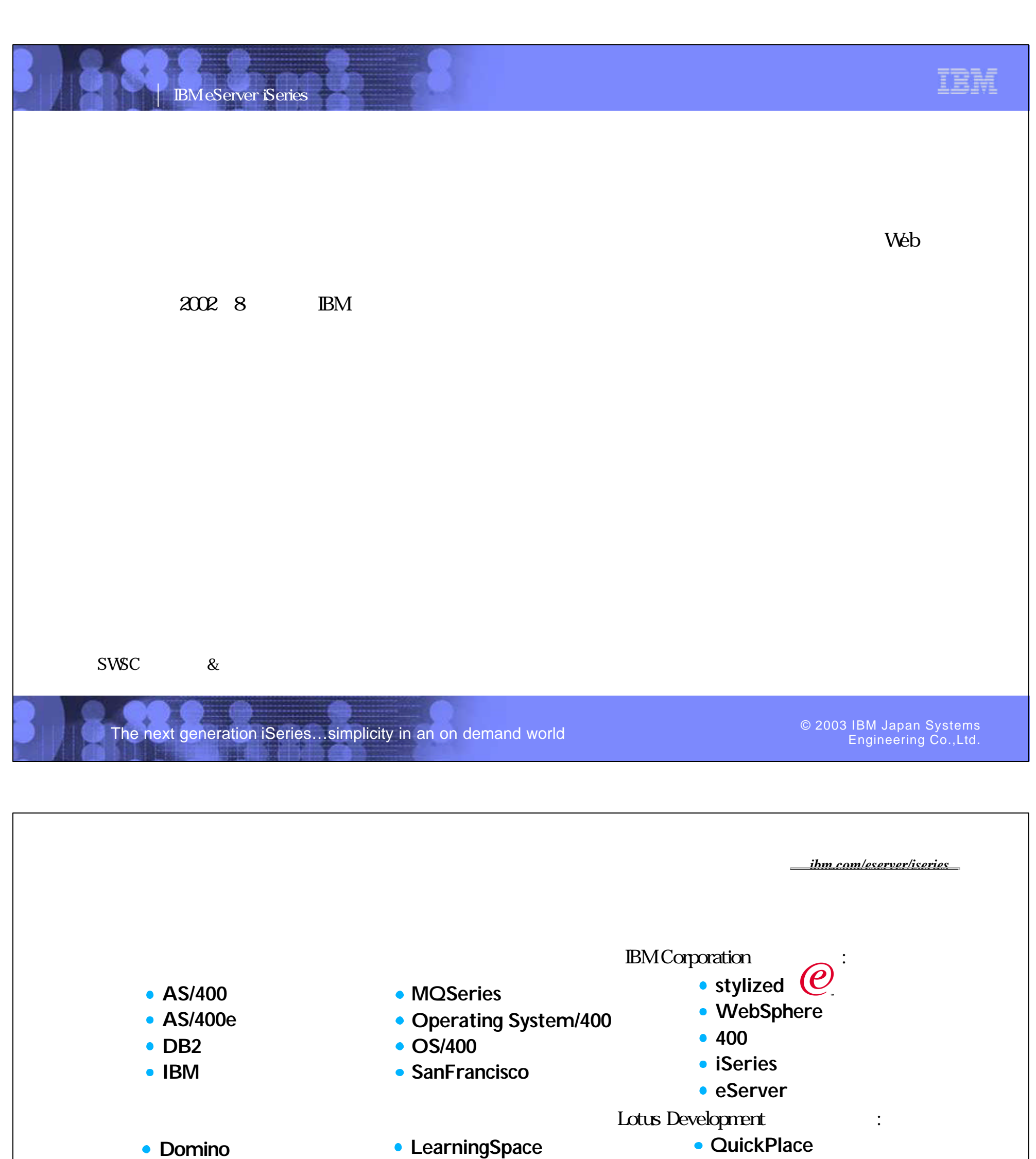

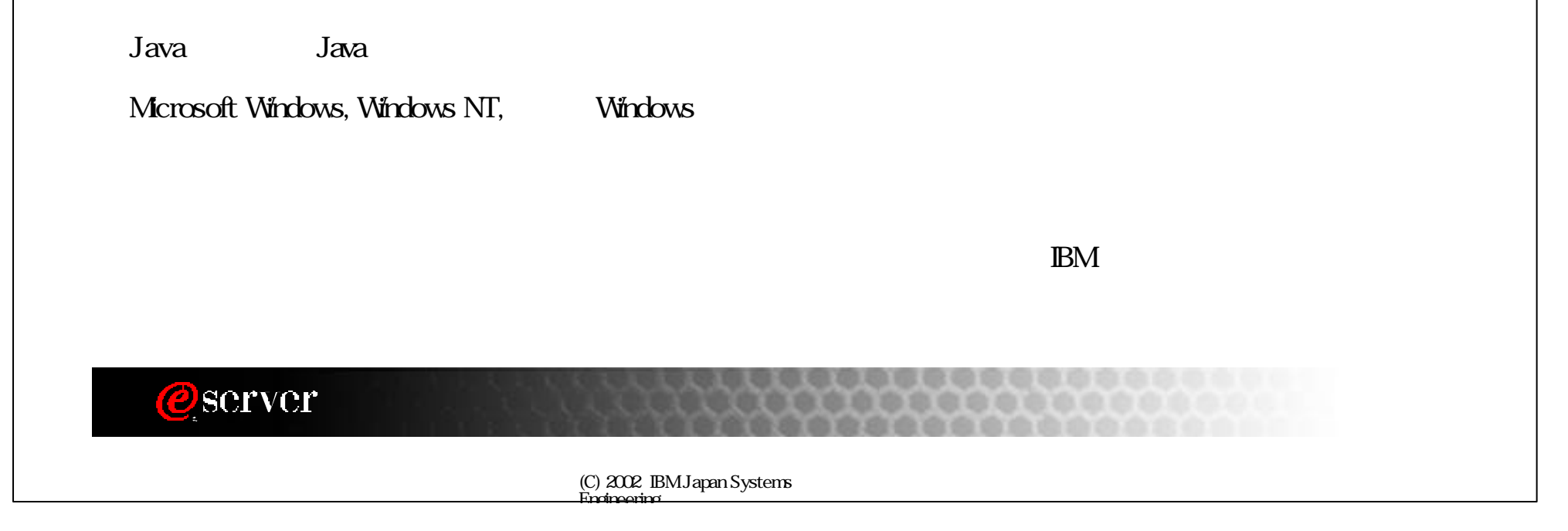

**Domino.Doc**

**Lotus**

**• Sametime** 

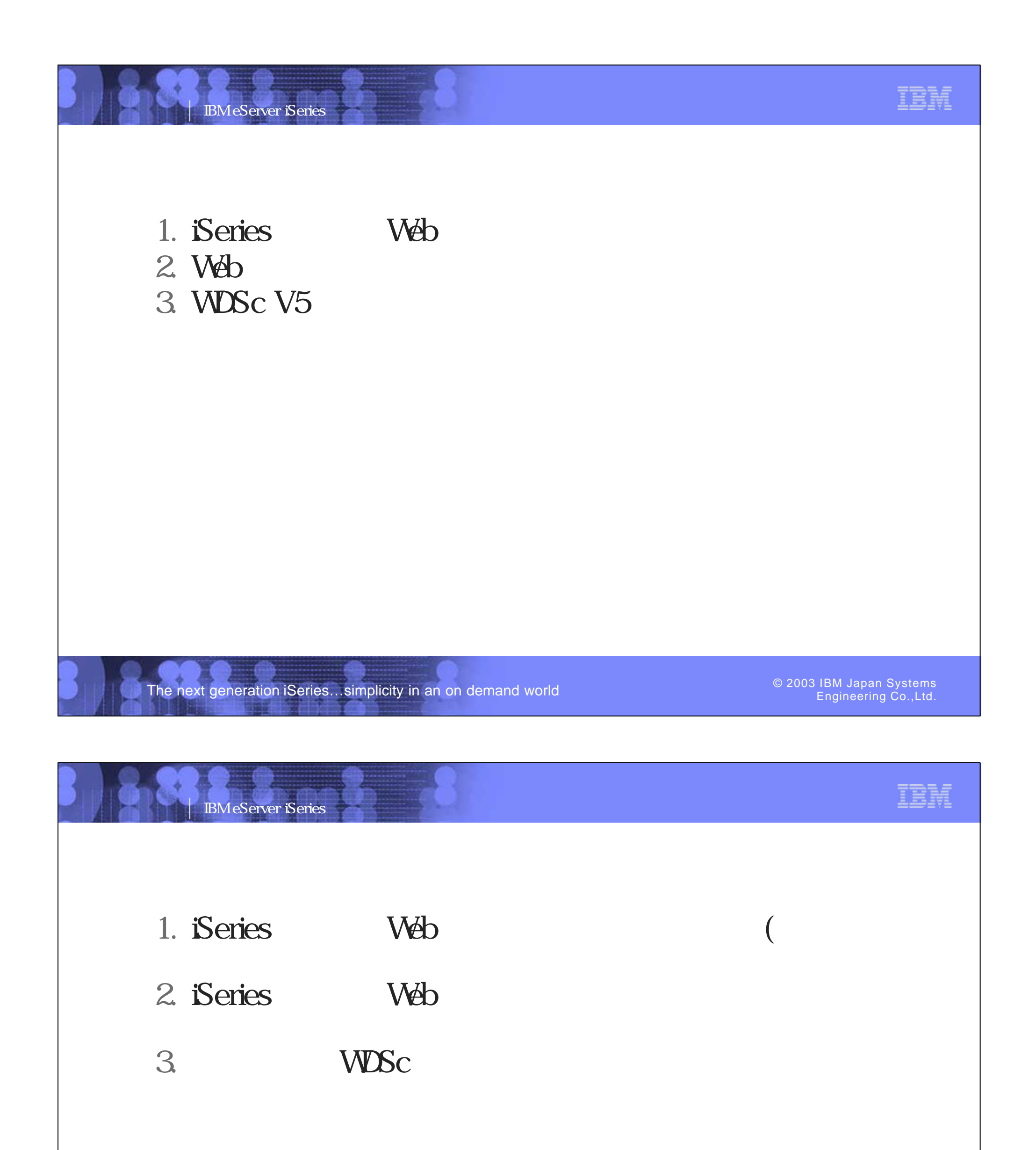

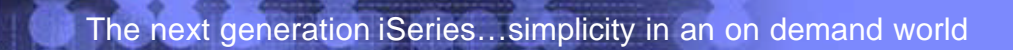

PO3 WDSC WebPage 5-6

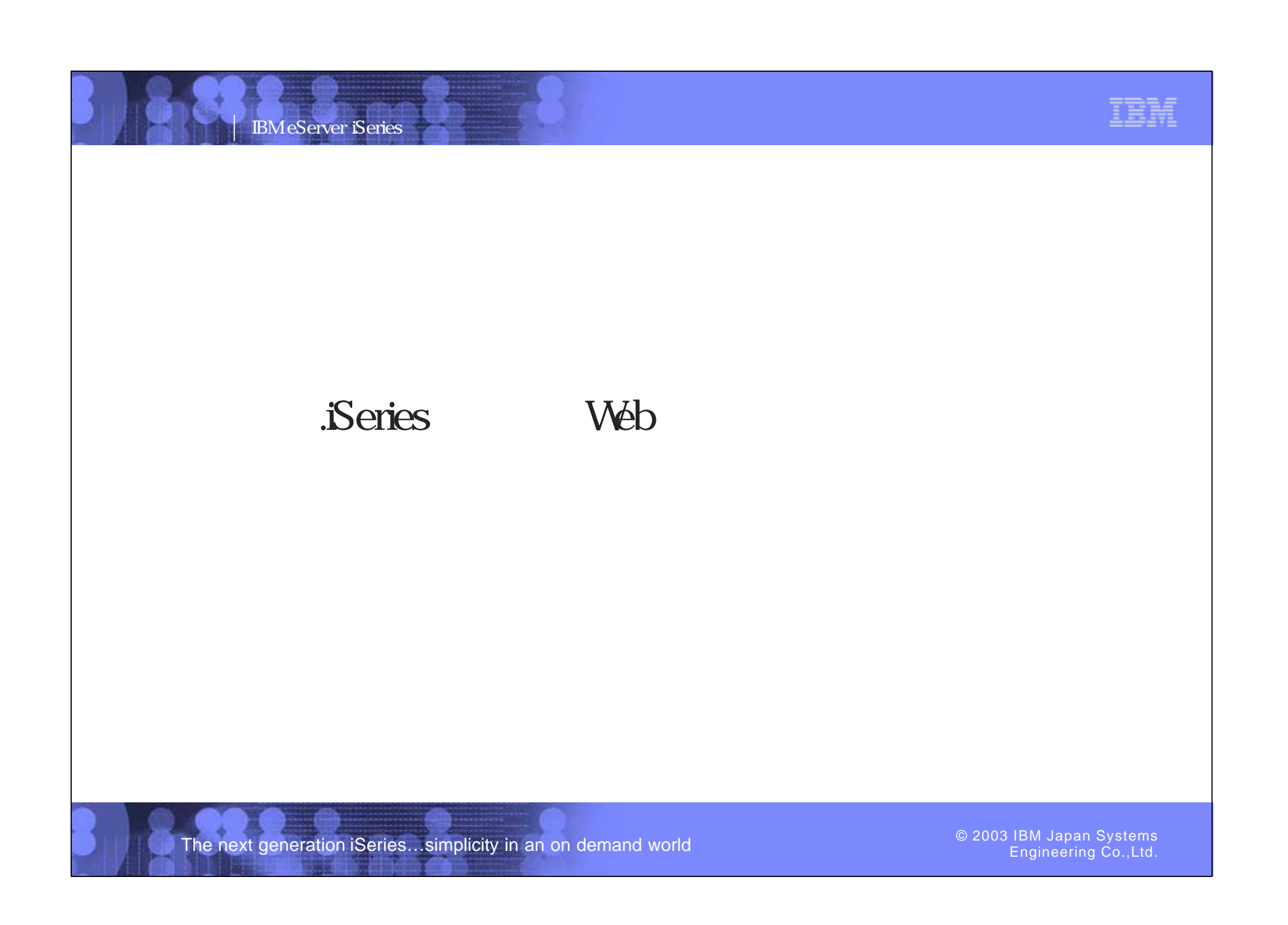

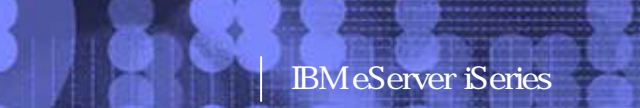

IBM

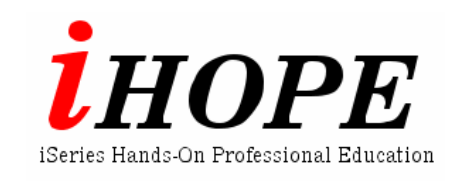

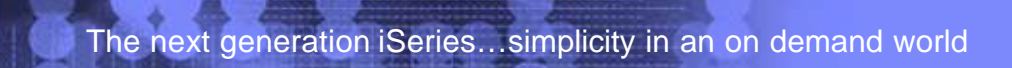

Engineering Co.,Ltd.

PO3 WDSC WebPage 7-8

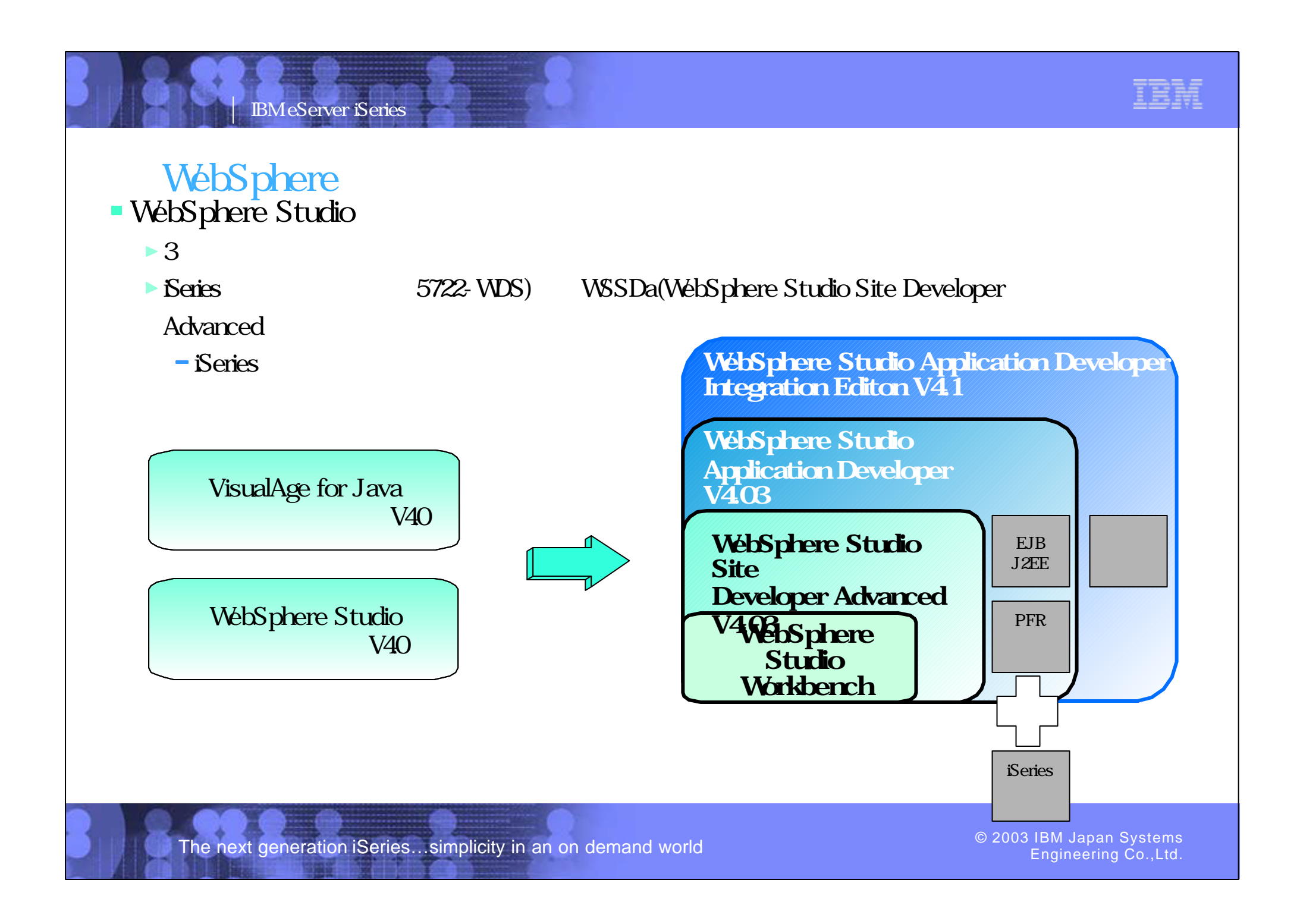

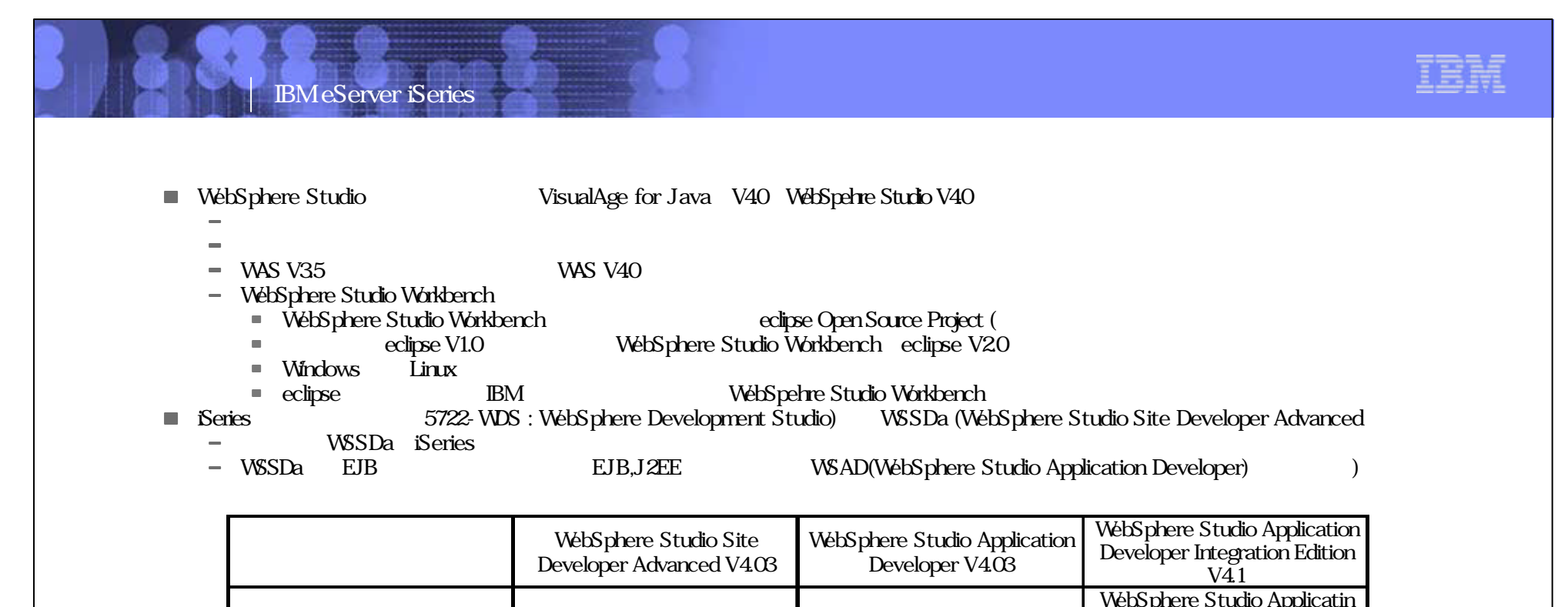

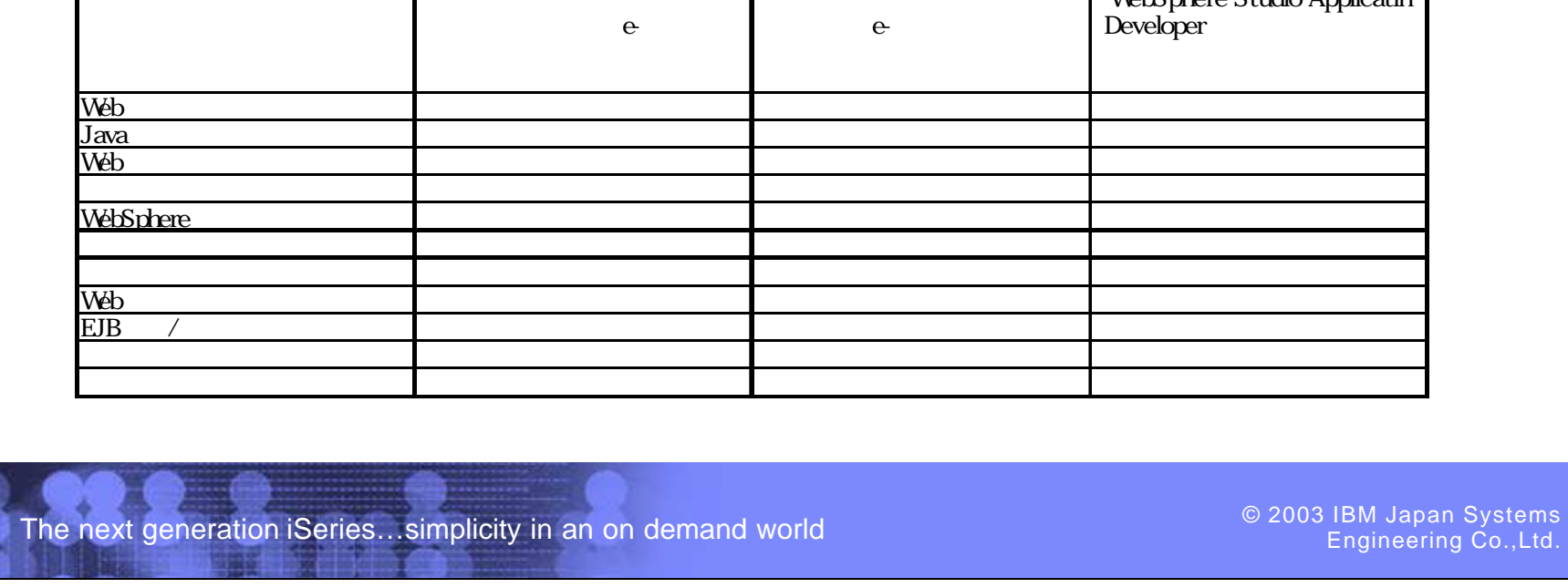

PO3 WDSC WebPage 9-10

Systems<br>Co.,Ltd.

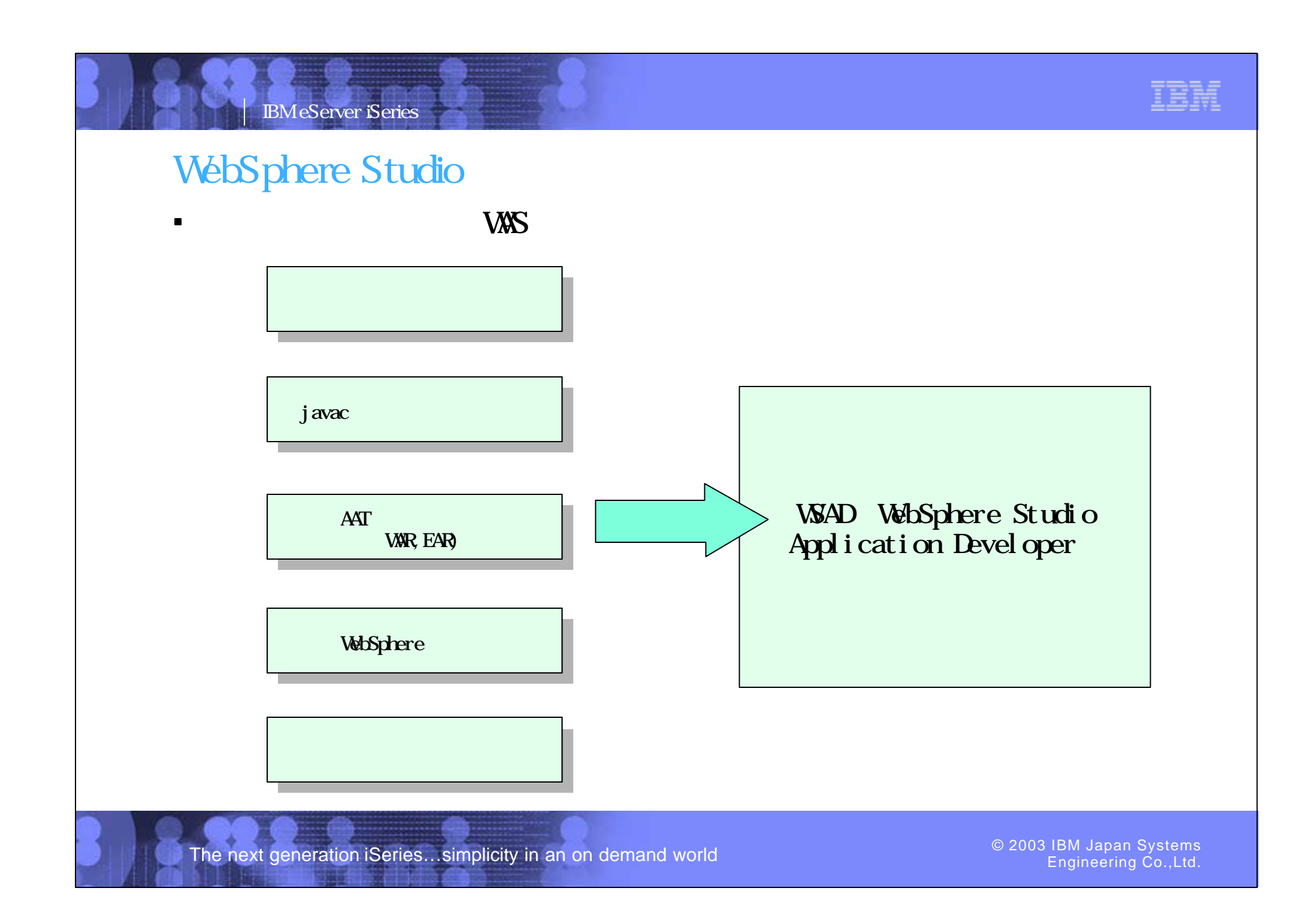

PO3 WDSC WebPage 11-12

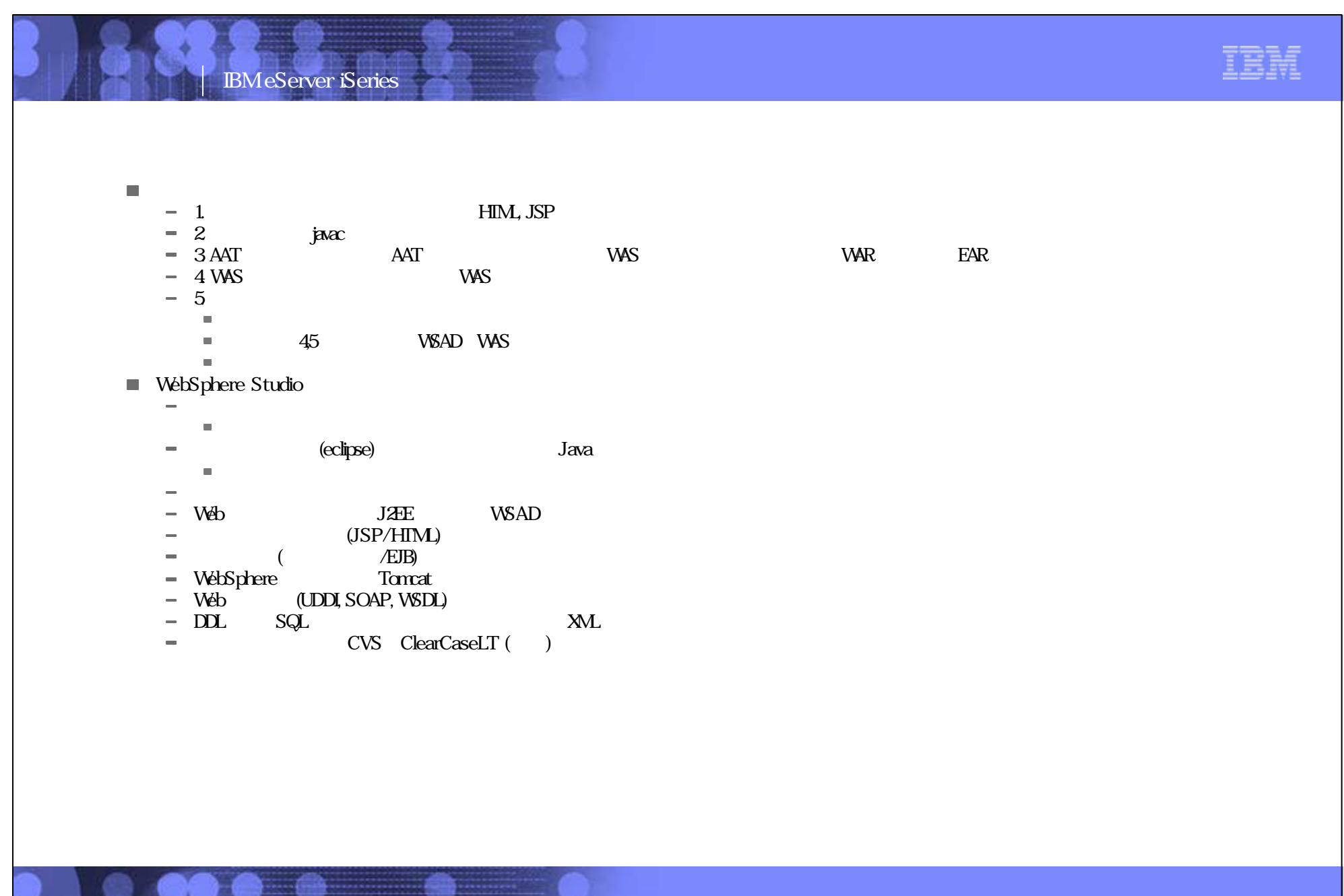

The next generation iSeries...simplicity in an on demand world

### WebSphere Studio:

IBM eServer iSeries

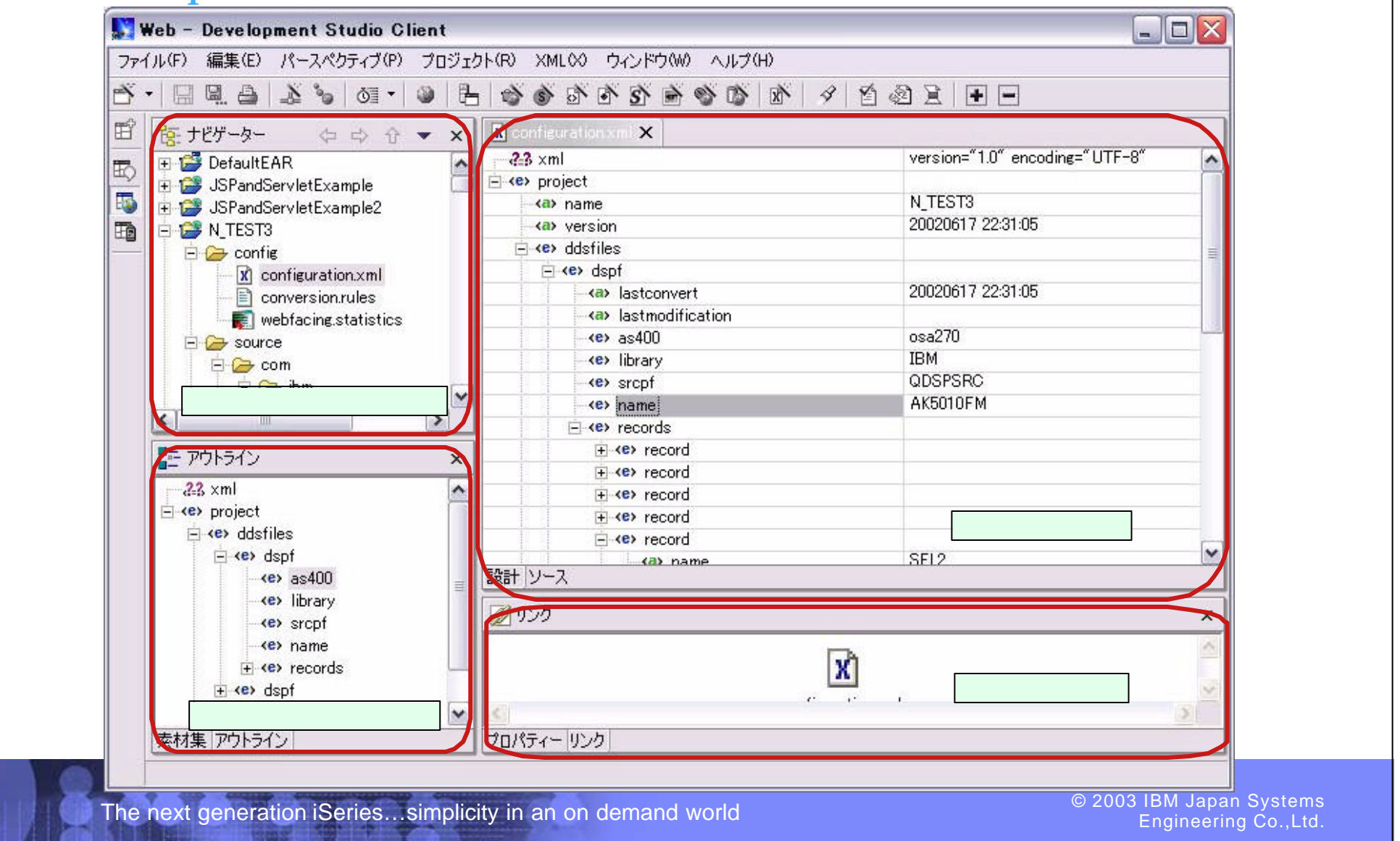

The next generation iSeries…simplicity in an on demand world © 2003 IBM Japan Systems

Engineering Co.,Ltd.

PO3 WDSC Web Page 13-14

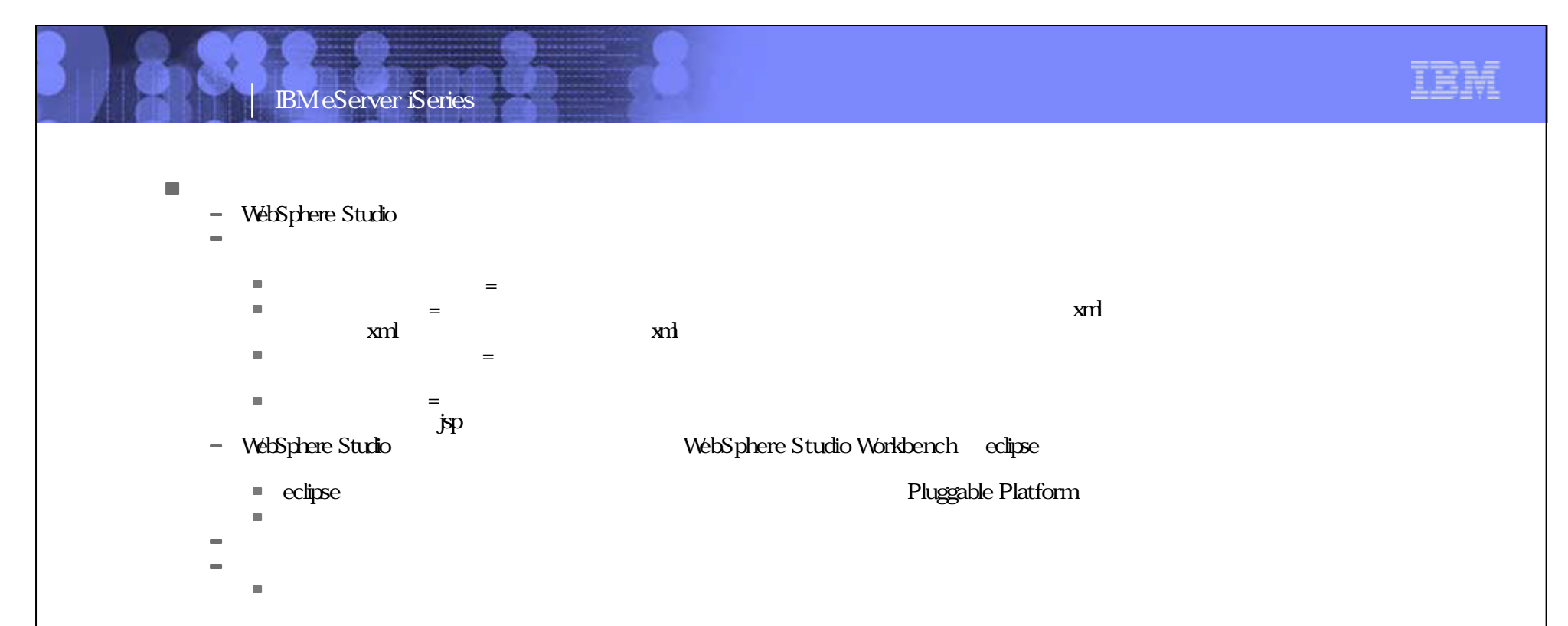

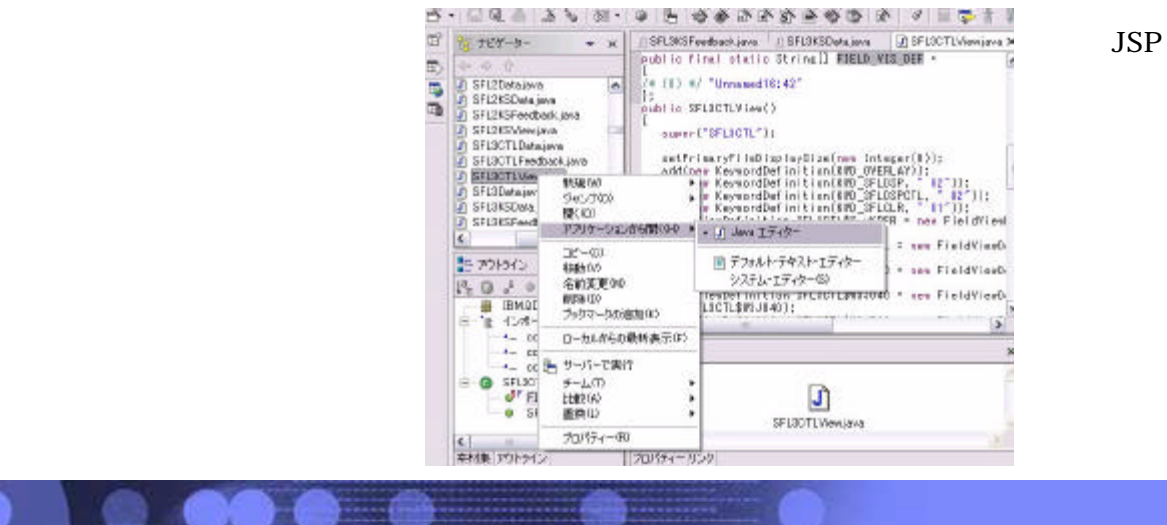

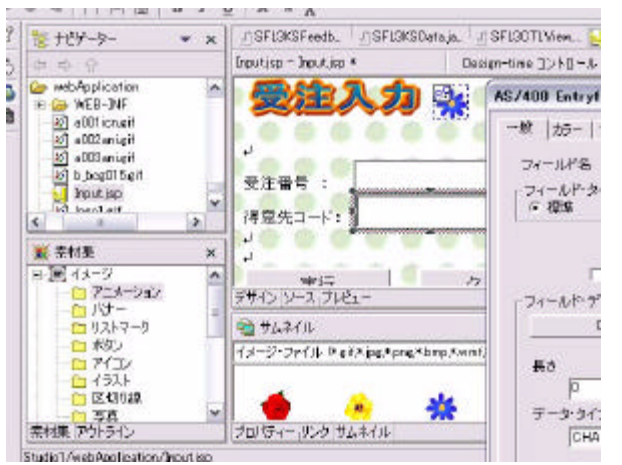

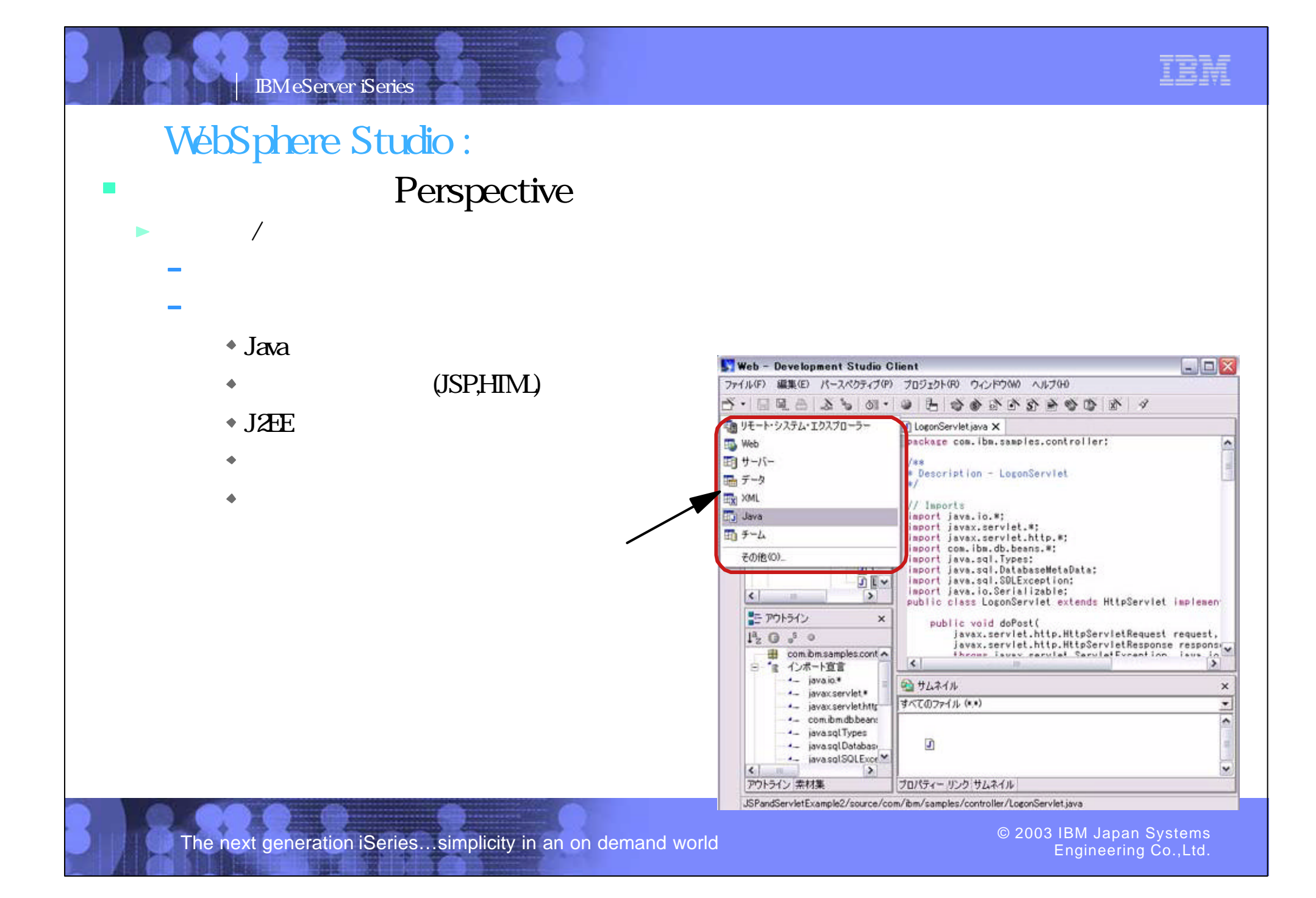

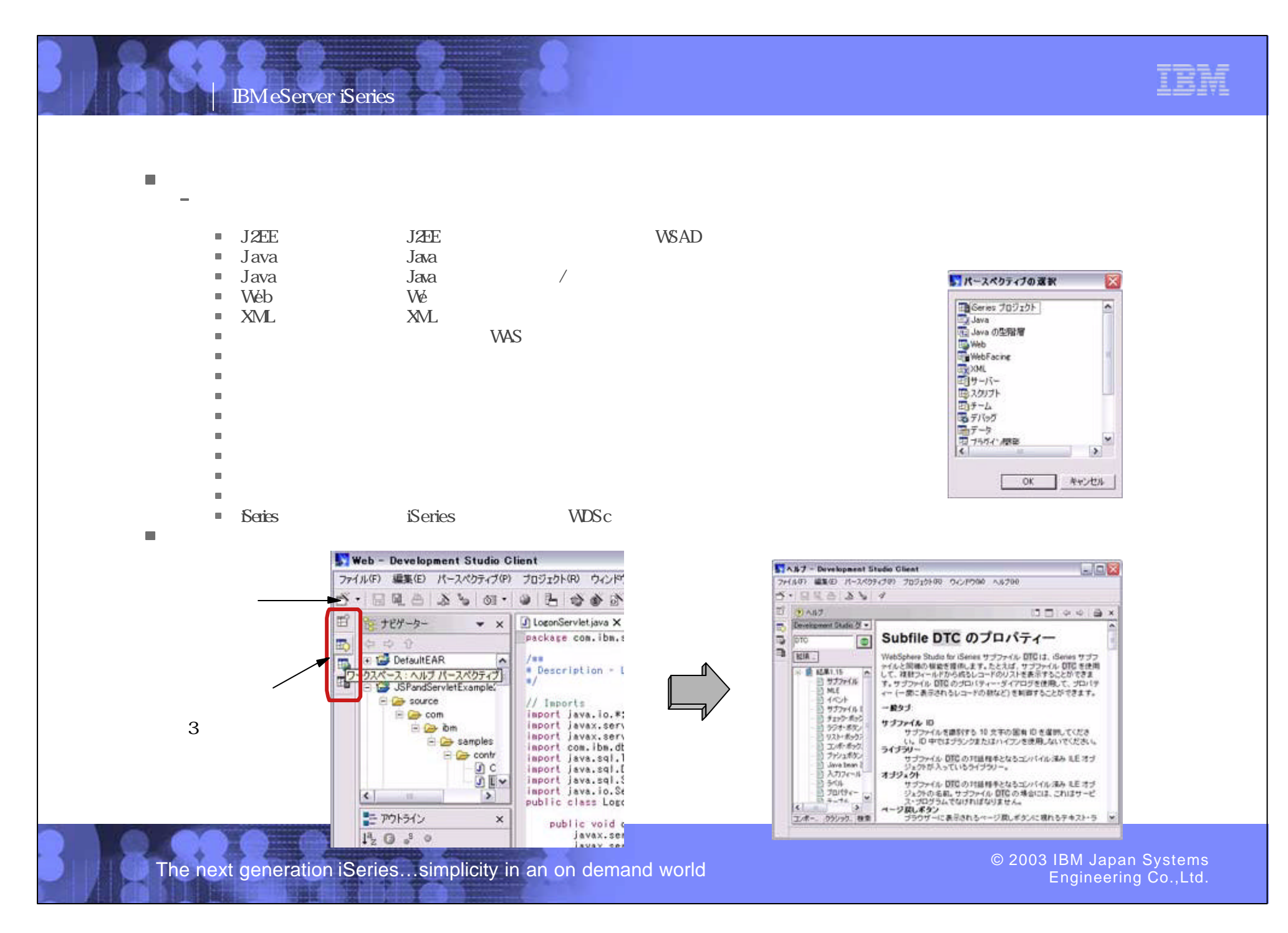

PO3 WDSC Web Page 15-16

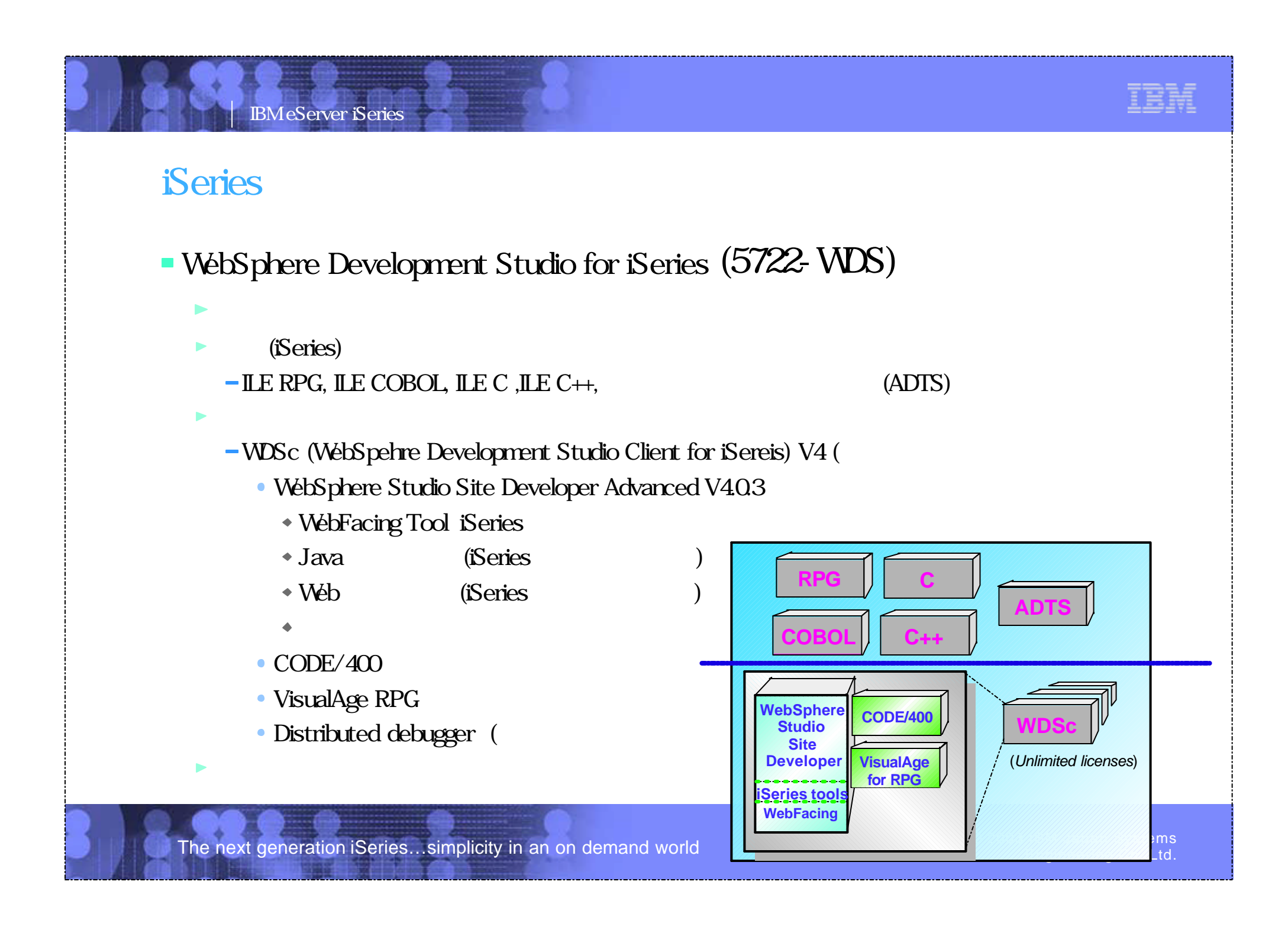

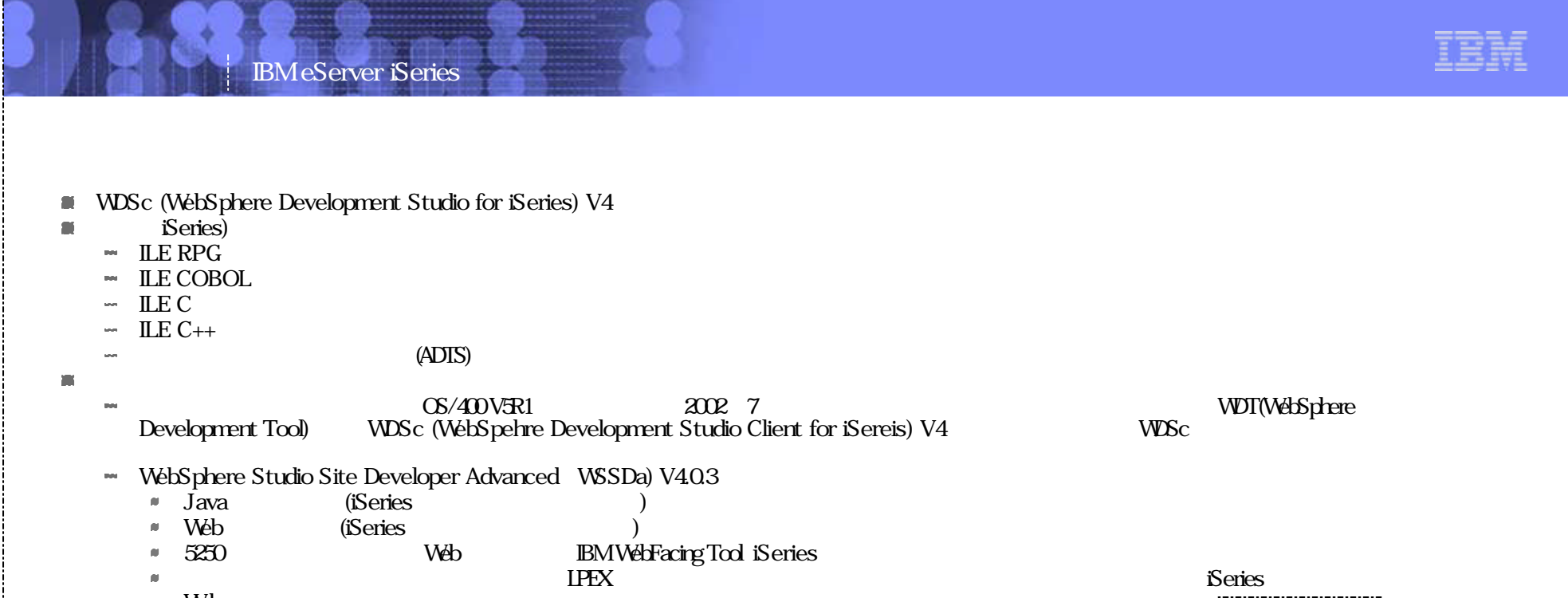

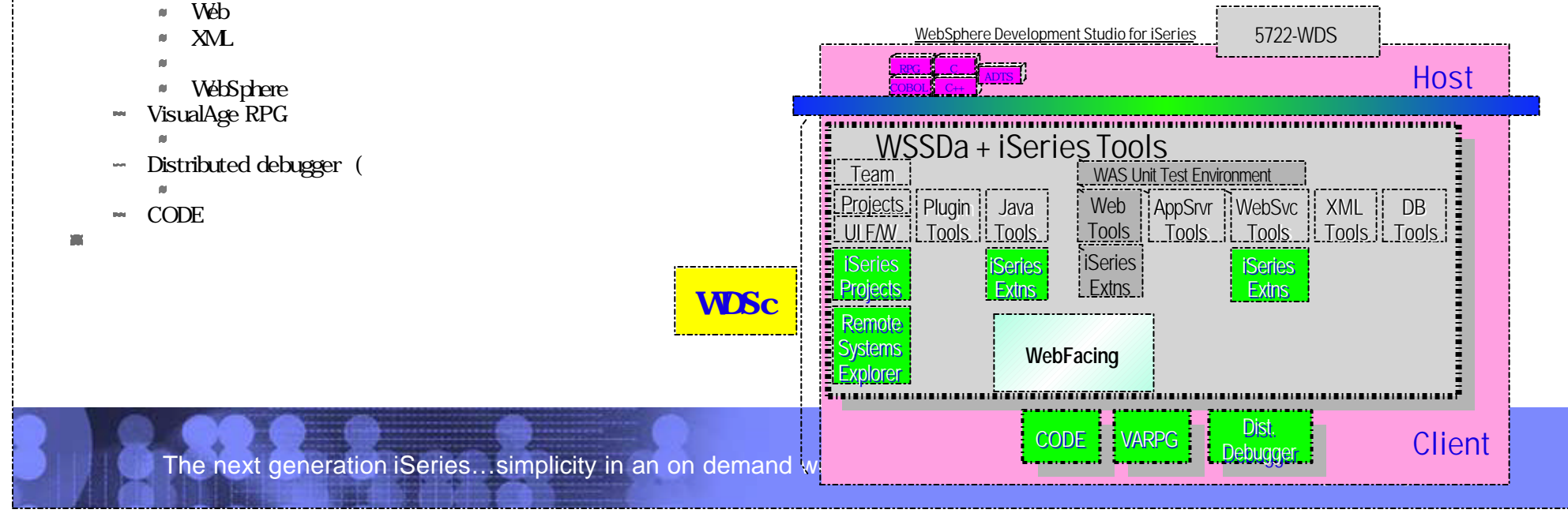

PO3 WDSC WebPage 17-18

## IBM eServer iSeries

Engineering Co.,Ltd.

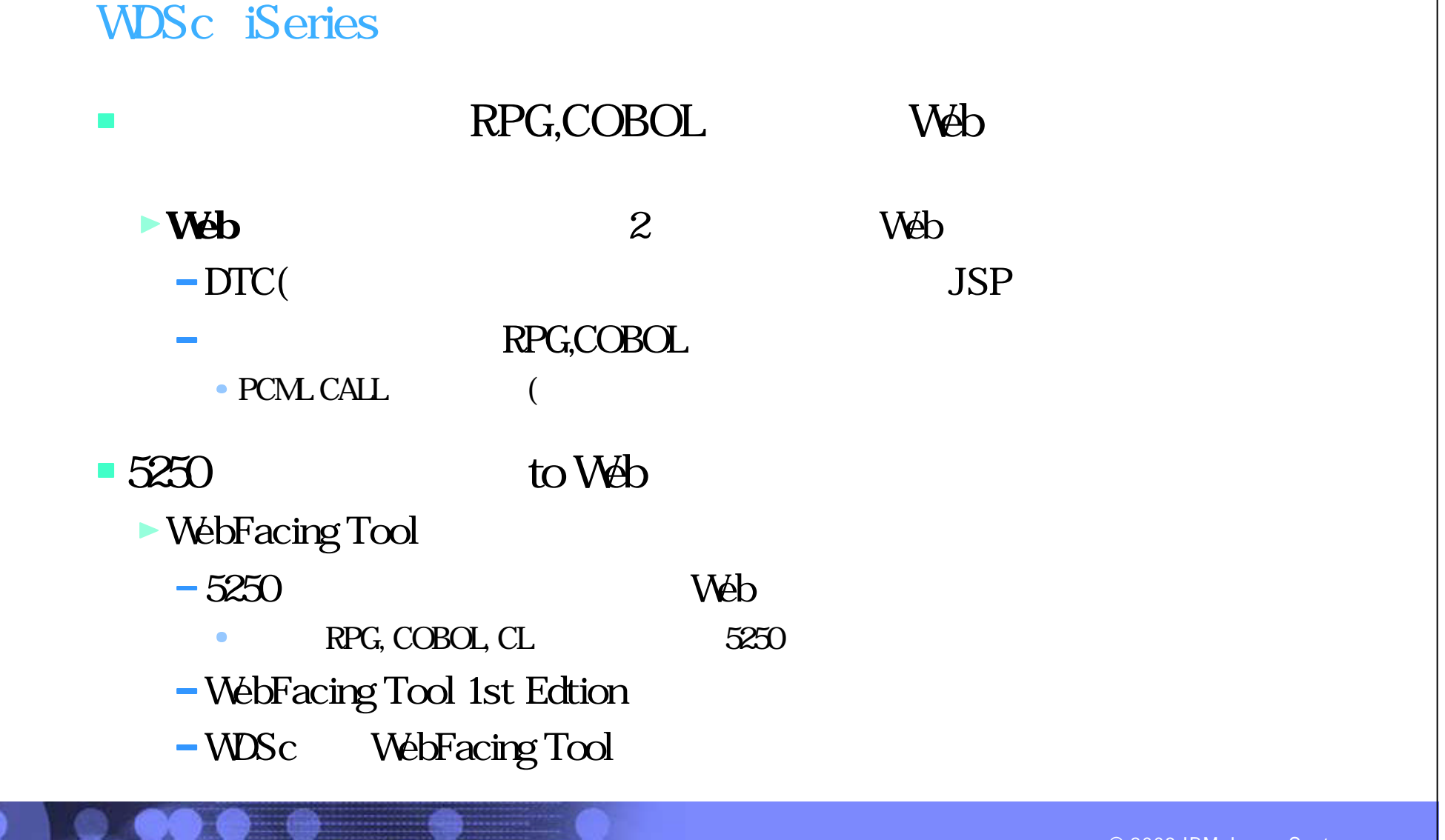

The next generation iSeries...simplicity in an on demand world  $\circ$  2003 COD C 2003 IBM Japan Systems

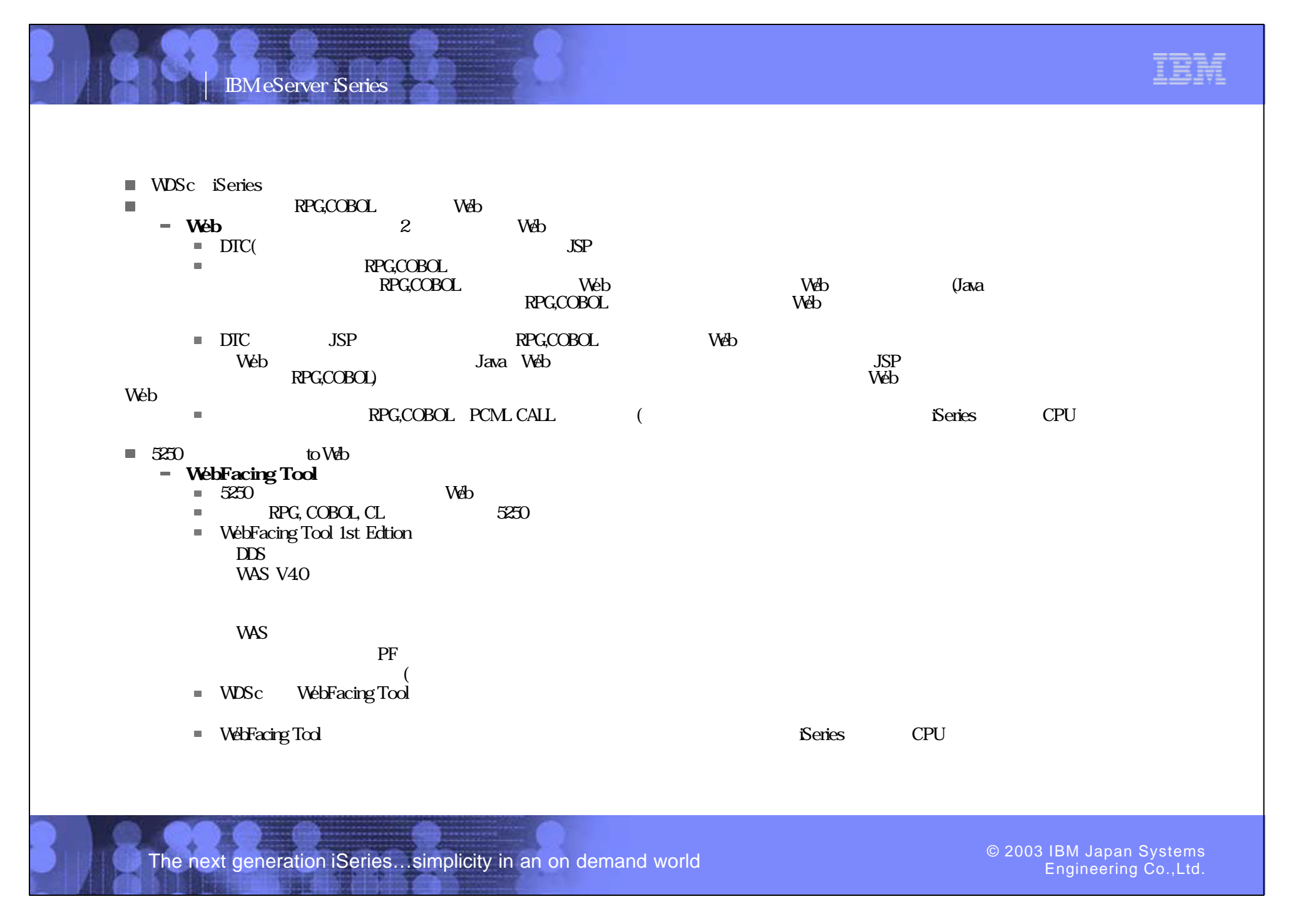

PO3 WDSC WebPage 19-20

# IBM eServer iSeries **WDSc** iSeries

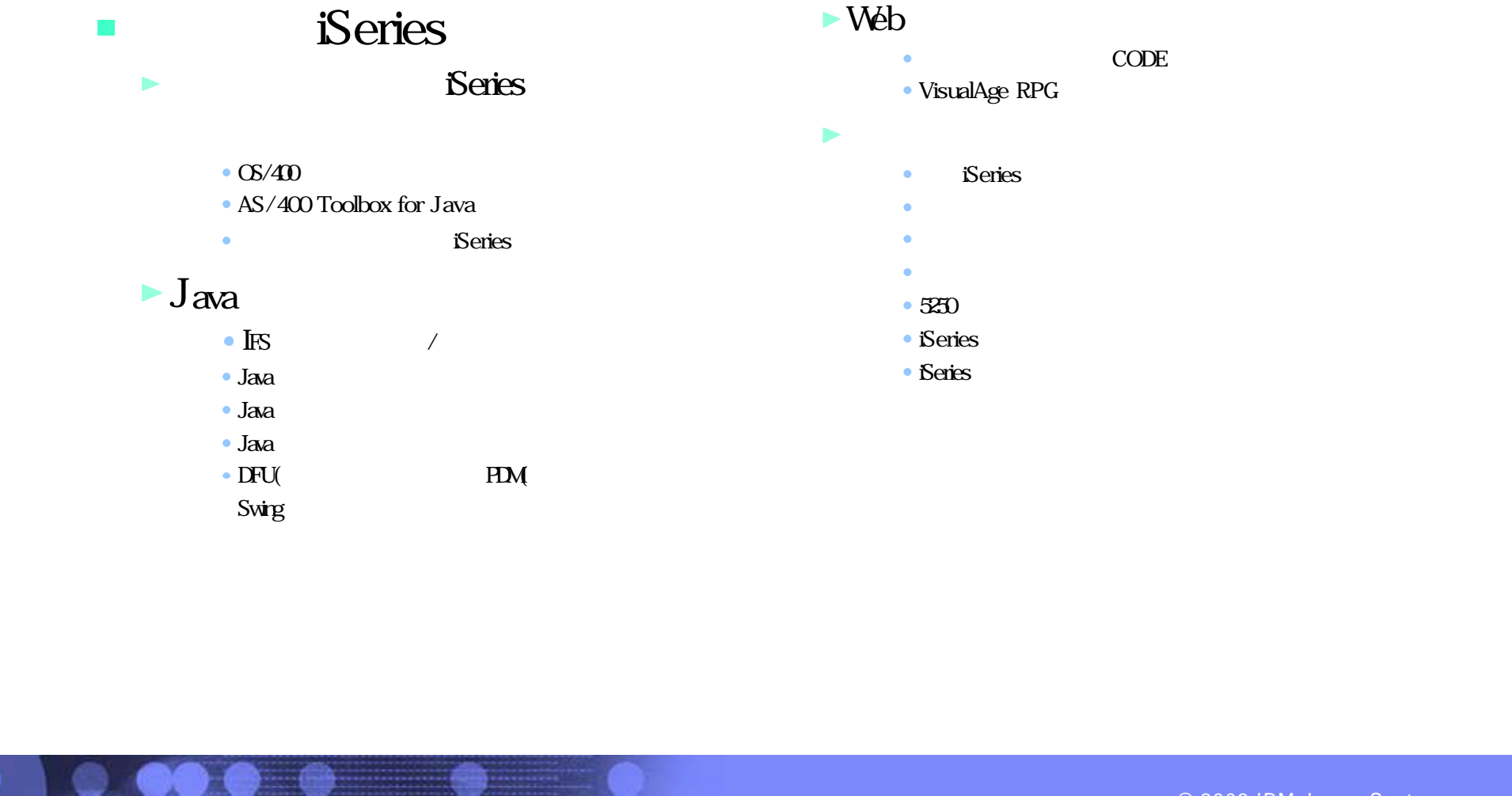

The next generation iSeries...simplicity in an on demand world  $\bullet$  2003 COS 1804 BM Japan Systems

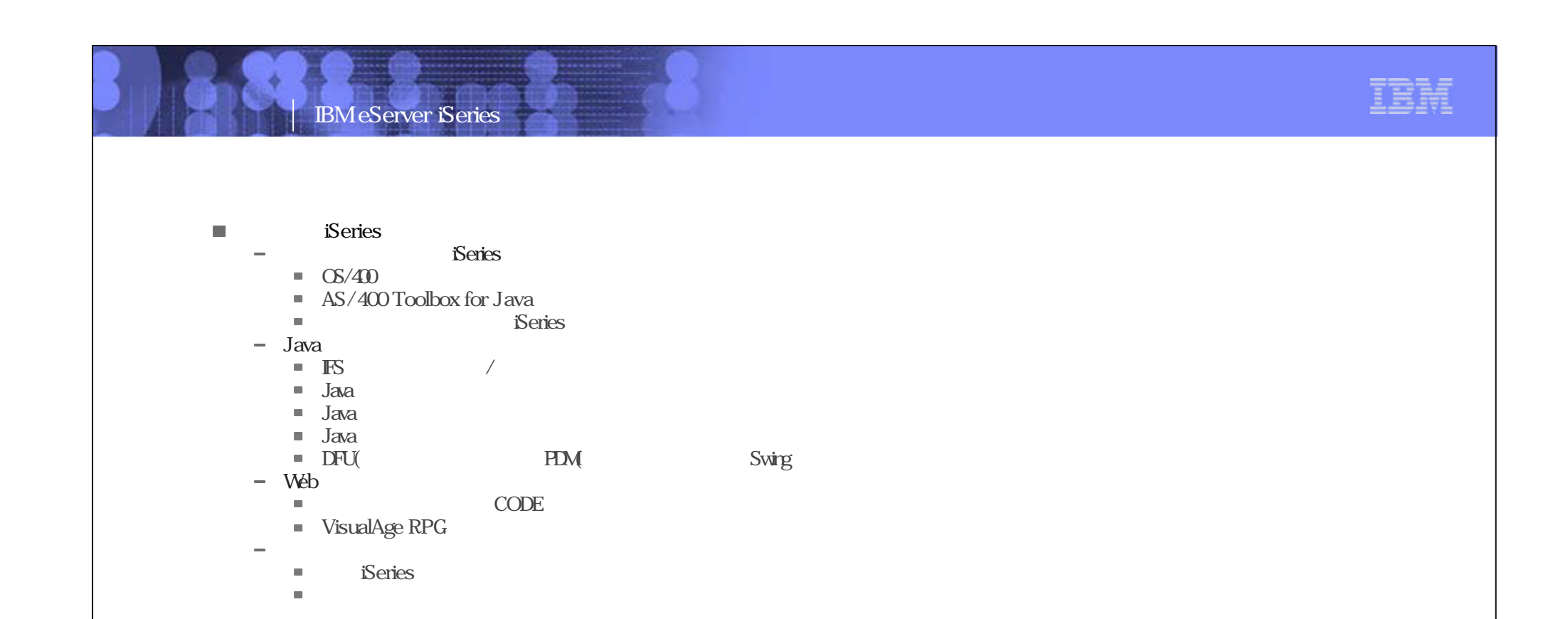

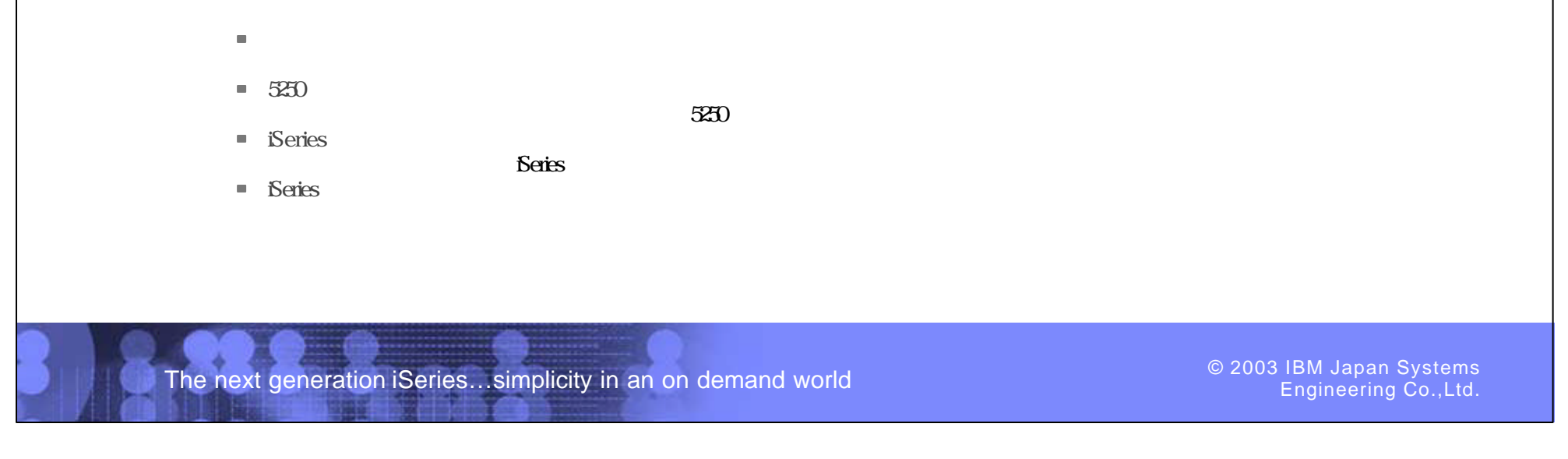

PO3 WDSC Web Page 21-22

 $\overline{\phantom{a}}$ 

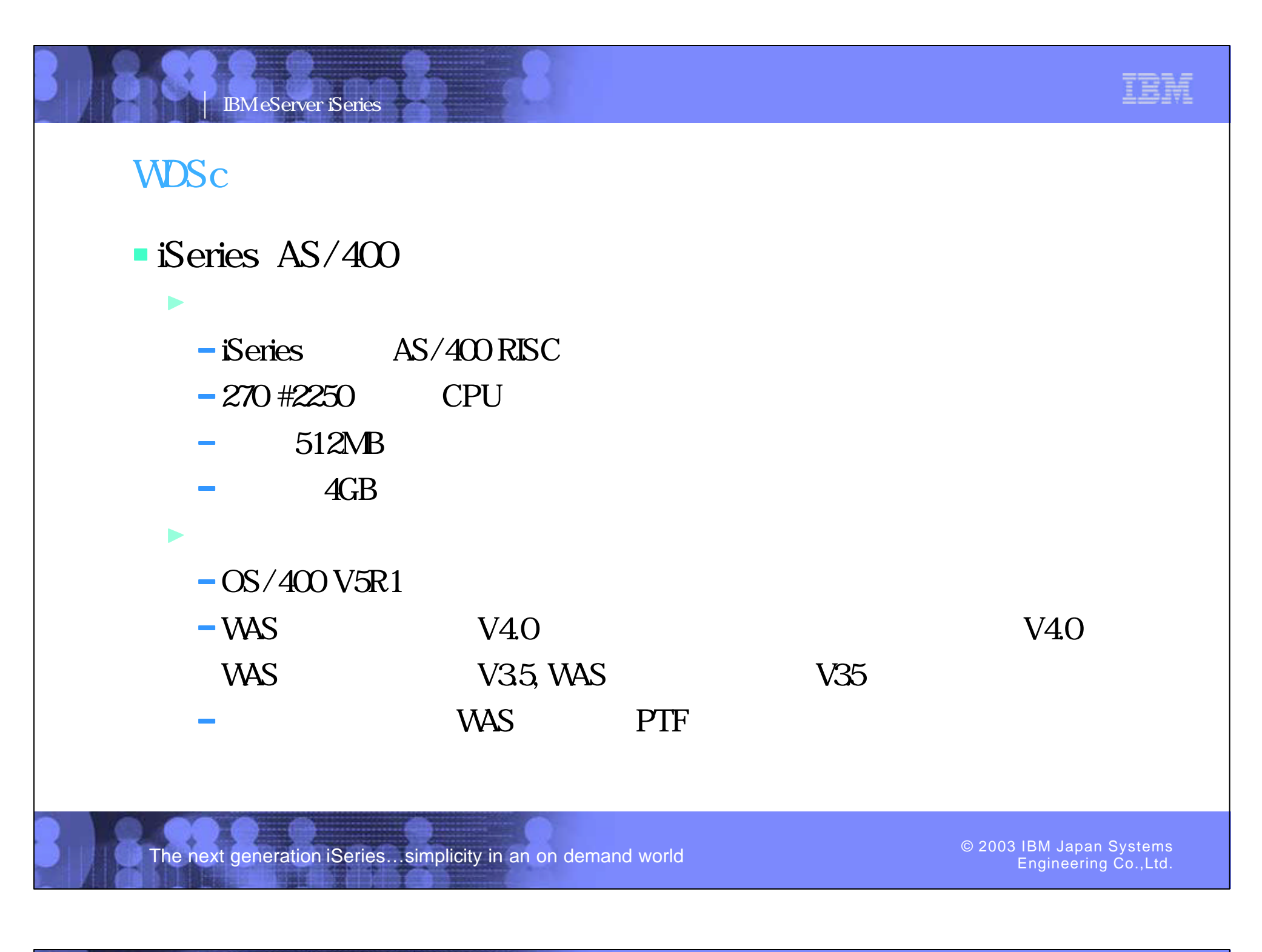

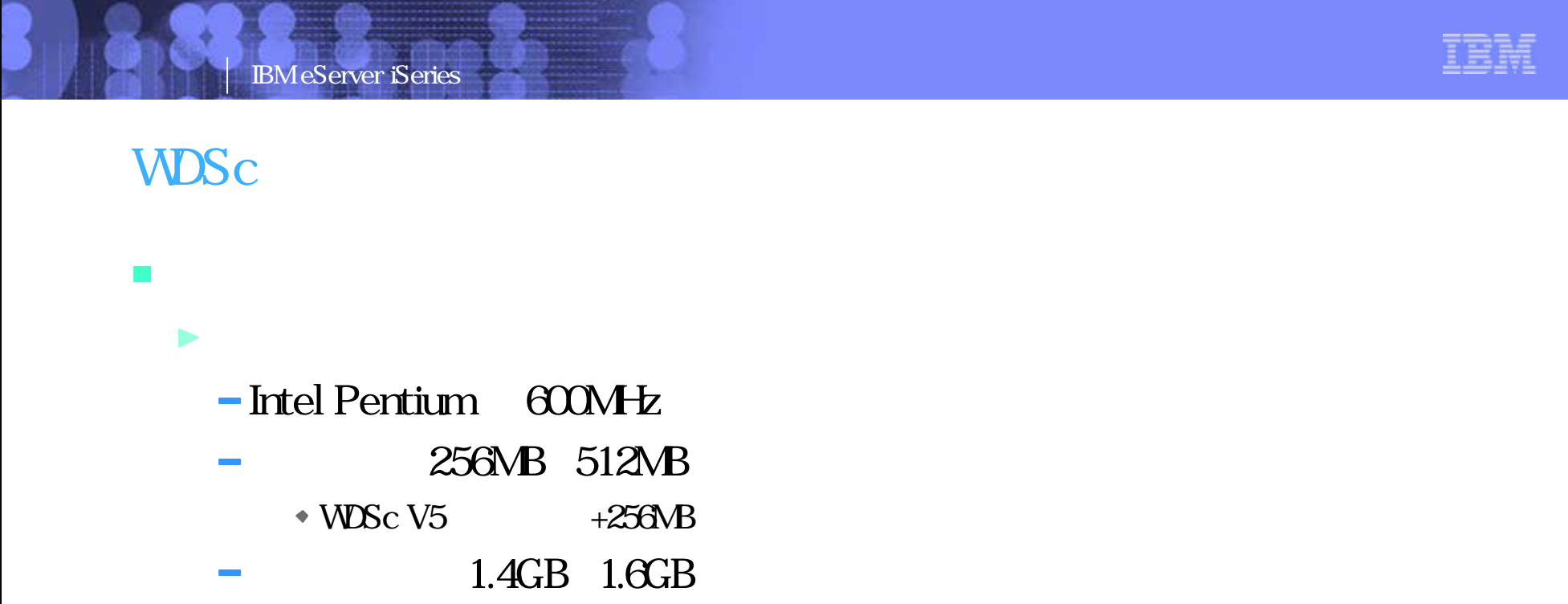

PO3 WDSC Web Page 23-24

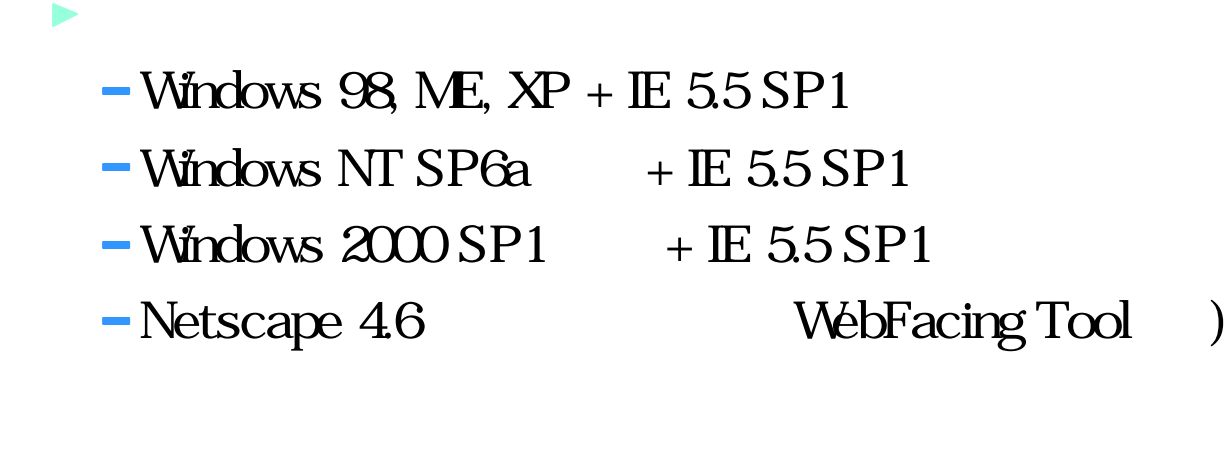

The next generation iSeries...simplicity in an on demand world

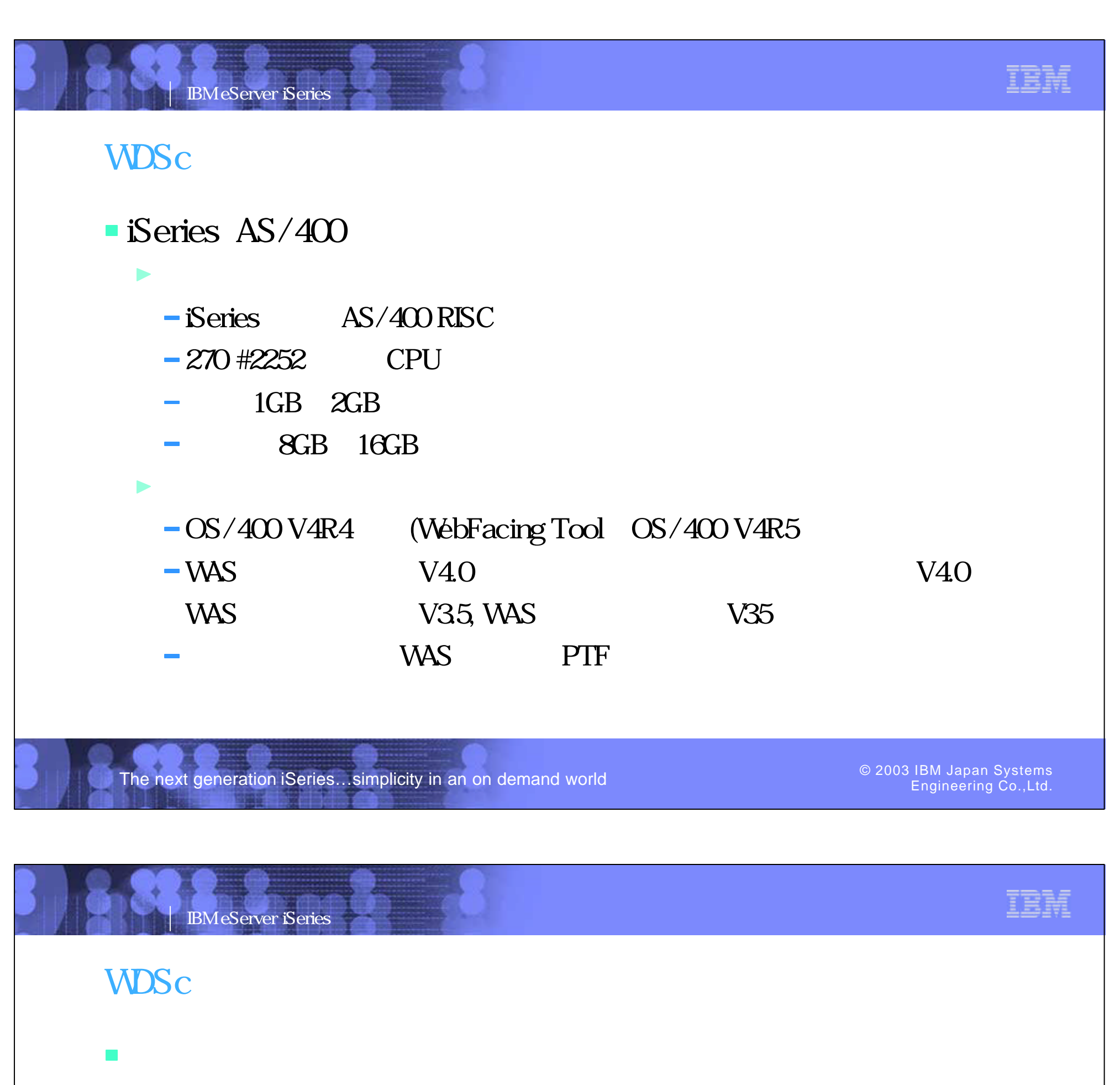

 $\blacktriangleright$  IE 55 SP1

• WebFacing Tool Web Web Netscape

Netscape 46 WebFacing Tool

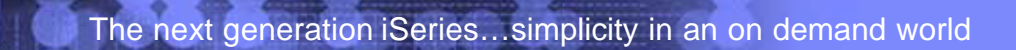

Engineering Co.,Ltd.

PO3 WDSC WebPage 25-26

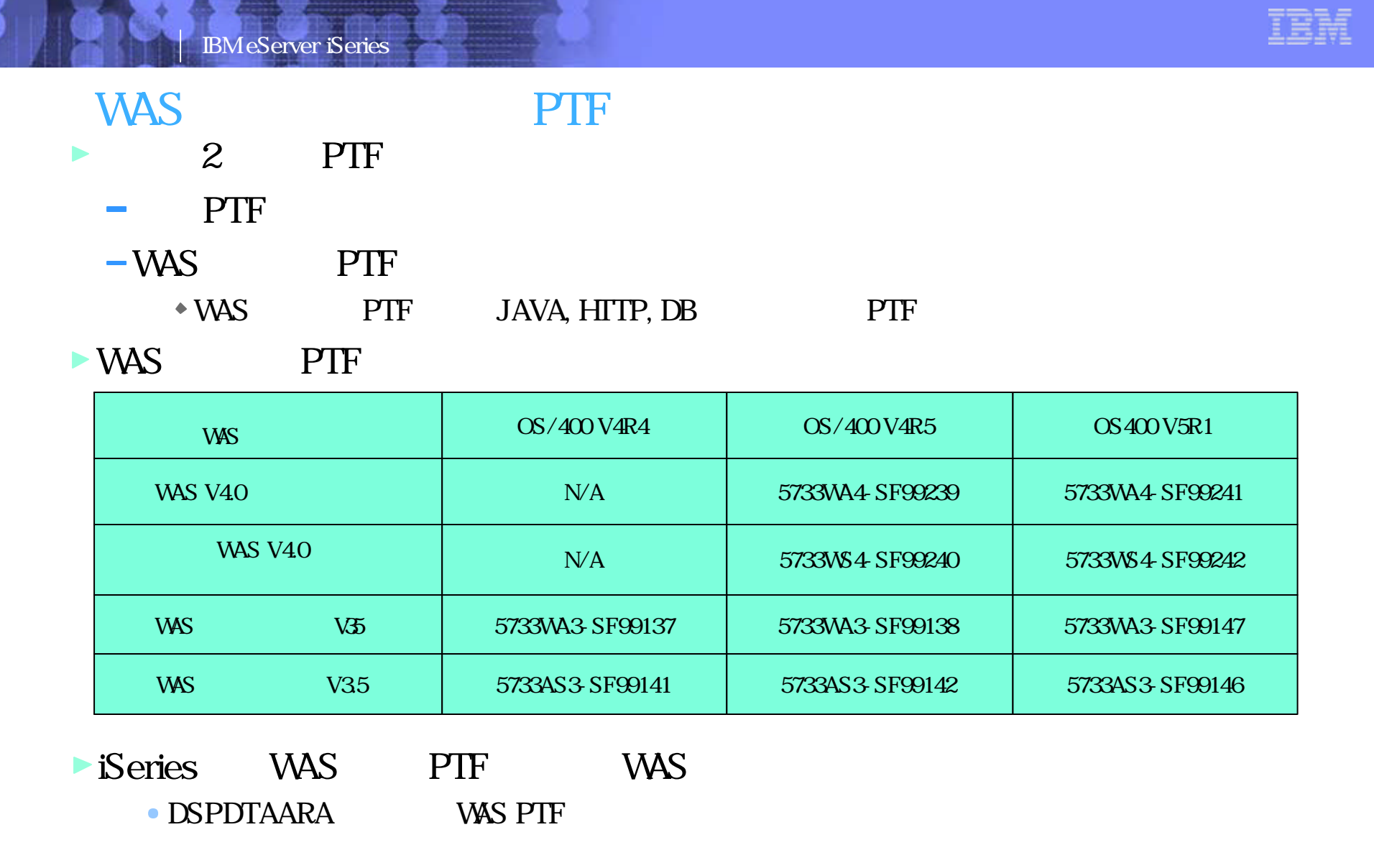

The next generation iSeries...simplicity in an on demand world  $\bullet$  2003 COS IBM Japan Systems Could Engineering Could

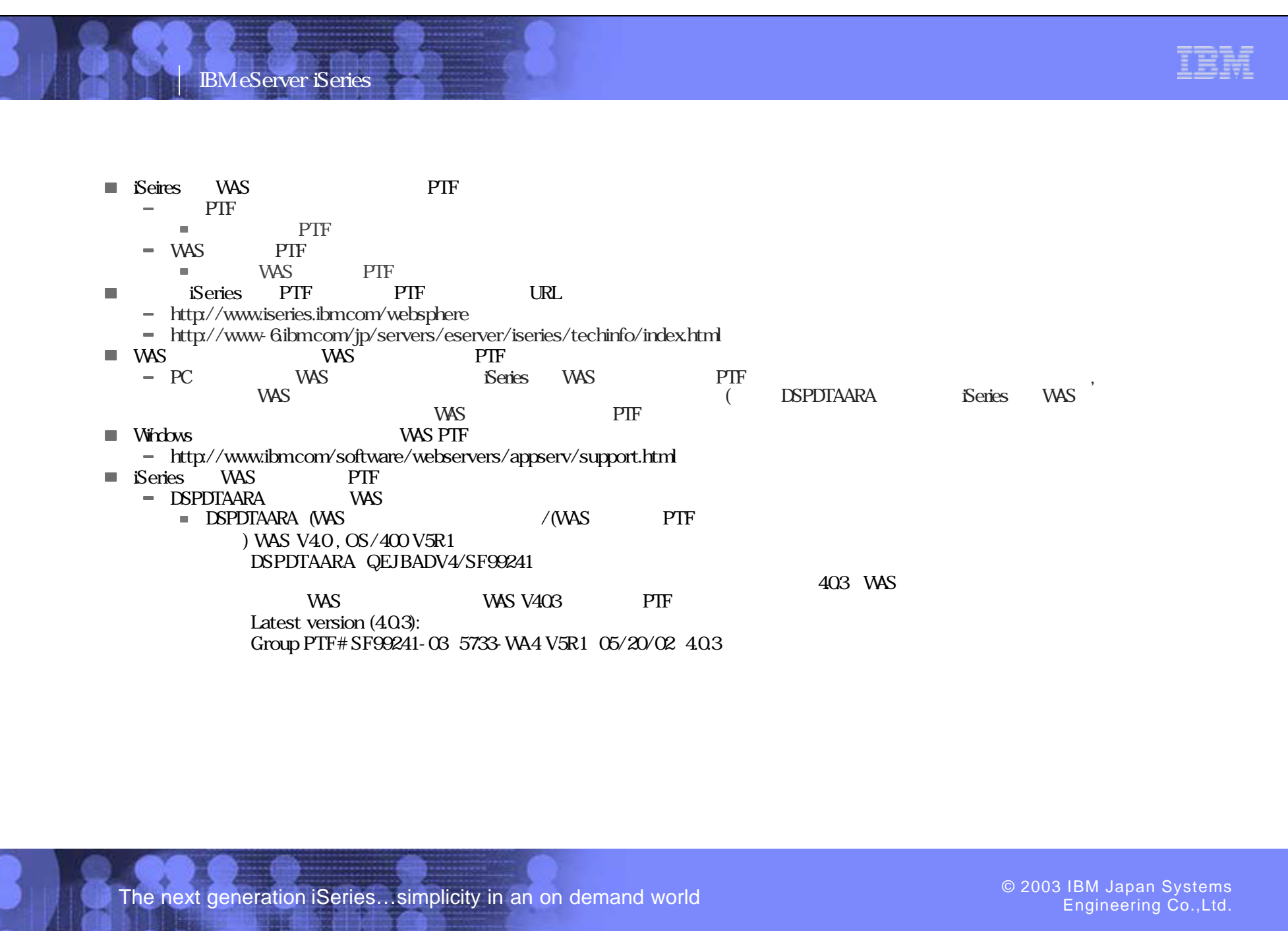

PO3 WDSC WebPage 27-28

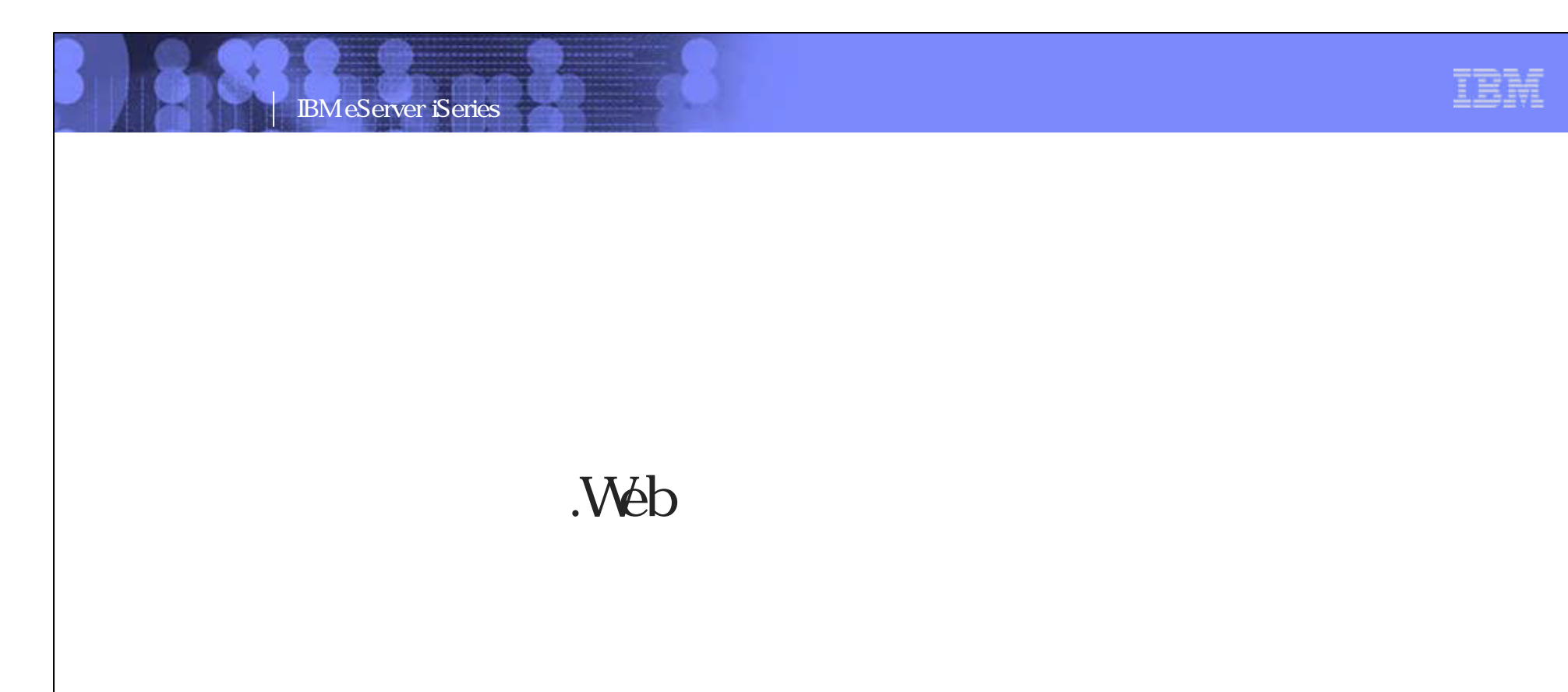

The next generation iSeries...simplicity in an on demand world

Engineering Co.,Ltd.

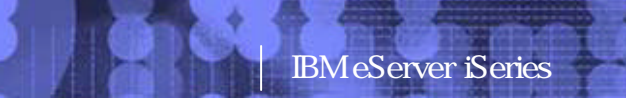

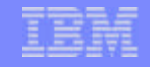

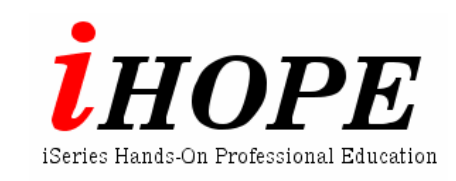

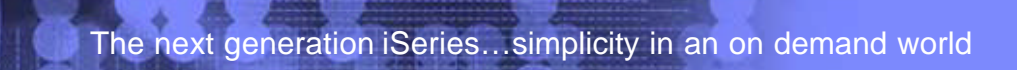

Engineering Co.,Ltd.

PO3 WDSC WebPage 29-30

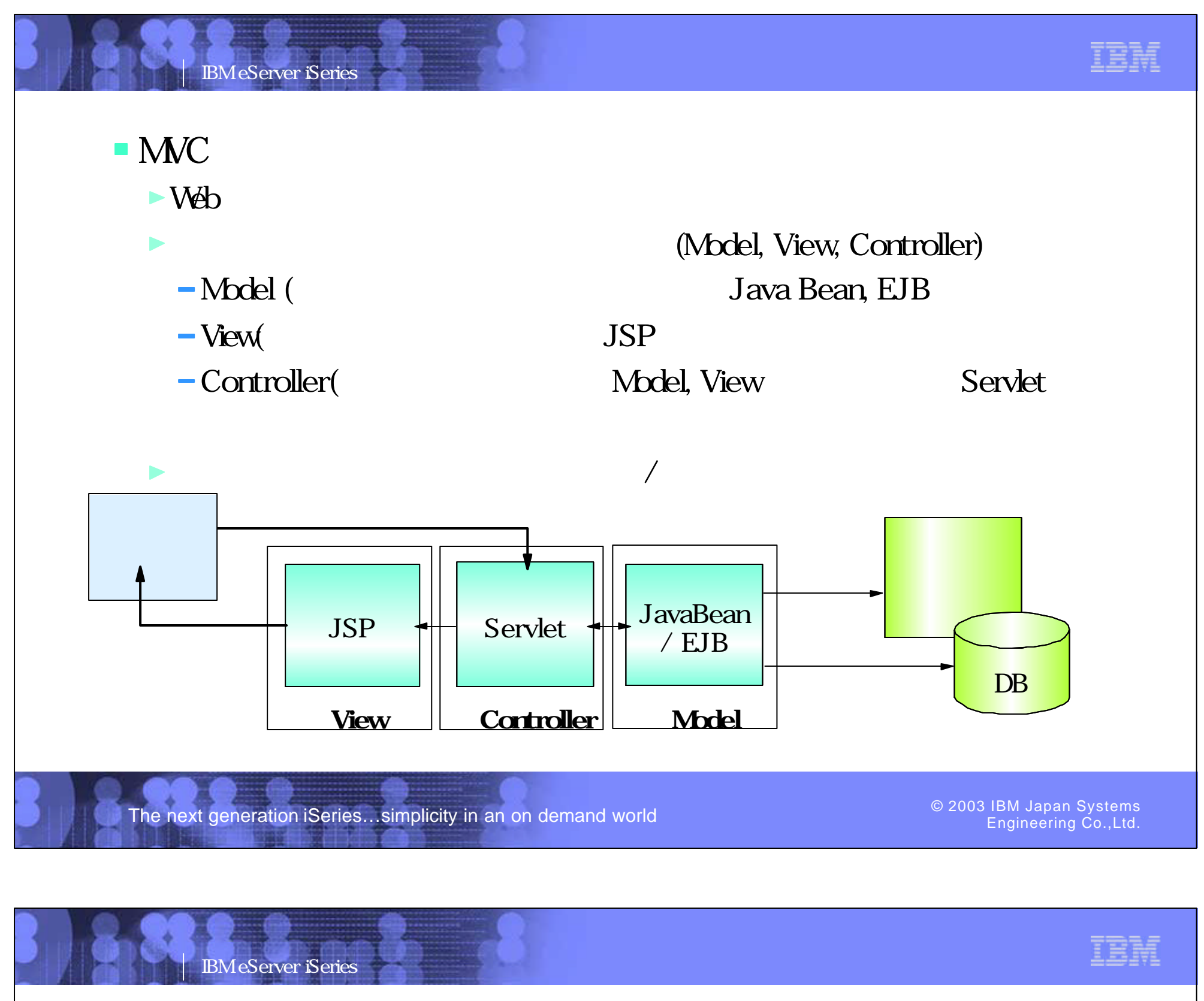

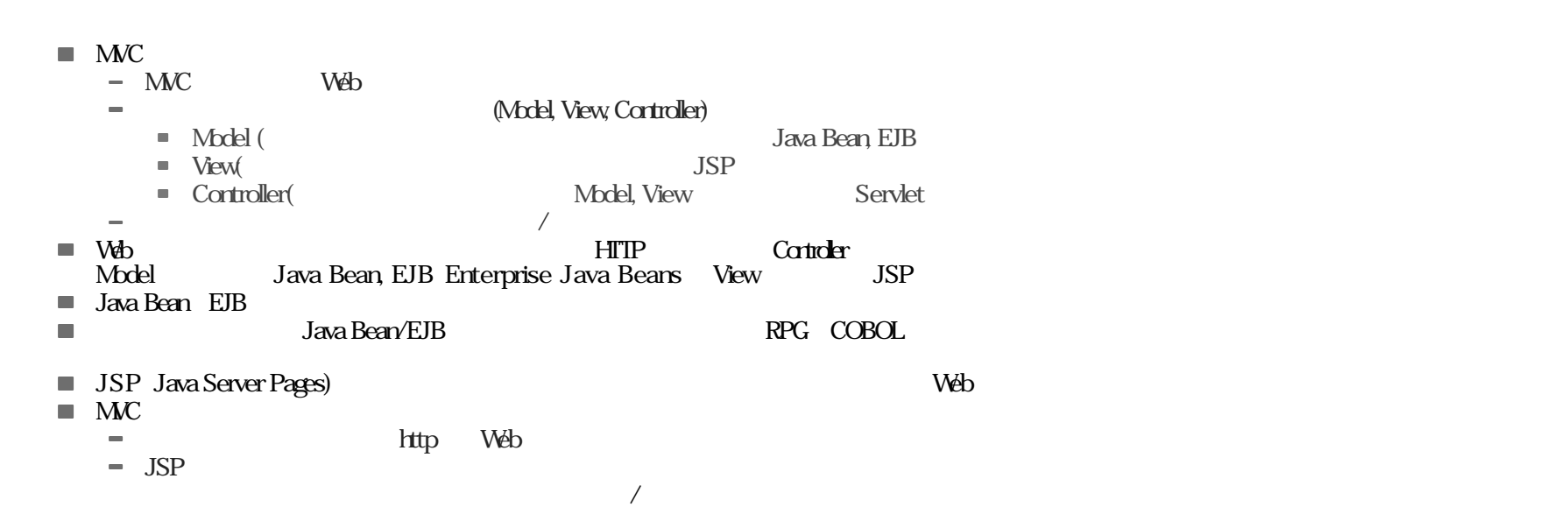

 $JSP = 5250$  DSPF, Servlet,JavaBean,EJB = RPG, COBOL  $($  $\overline{\phantom{a}}$ 

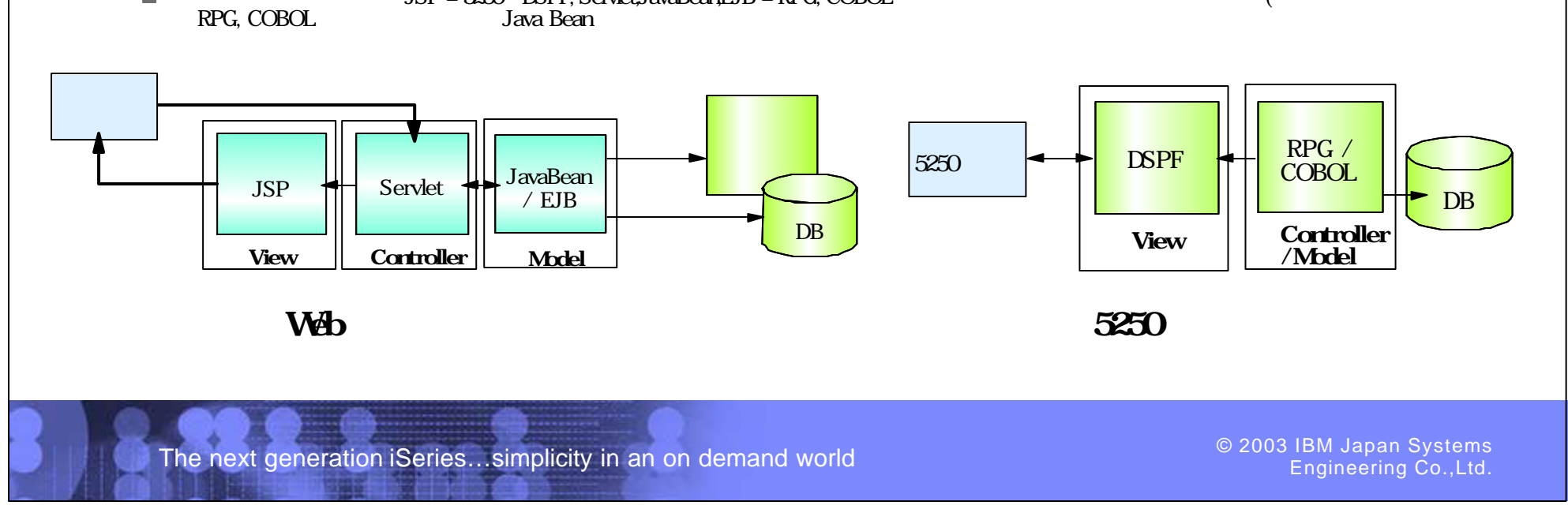

PO3 WDSC WebPage 31-32

### IBM eServer iSeries

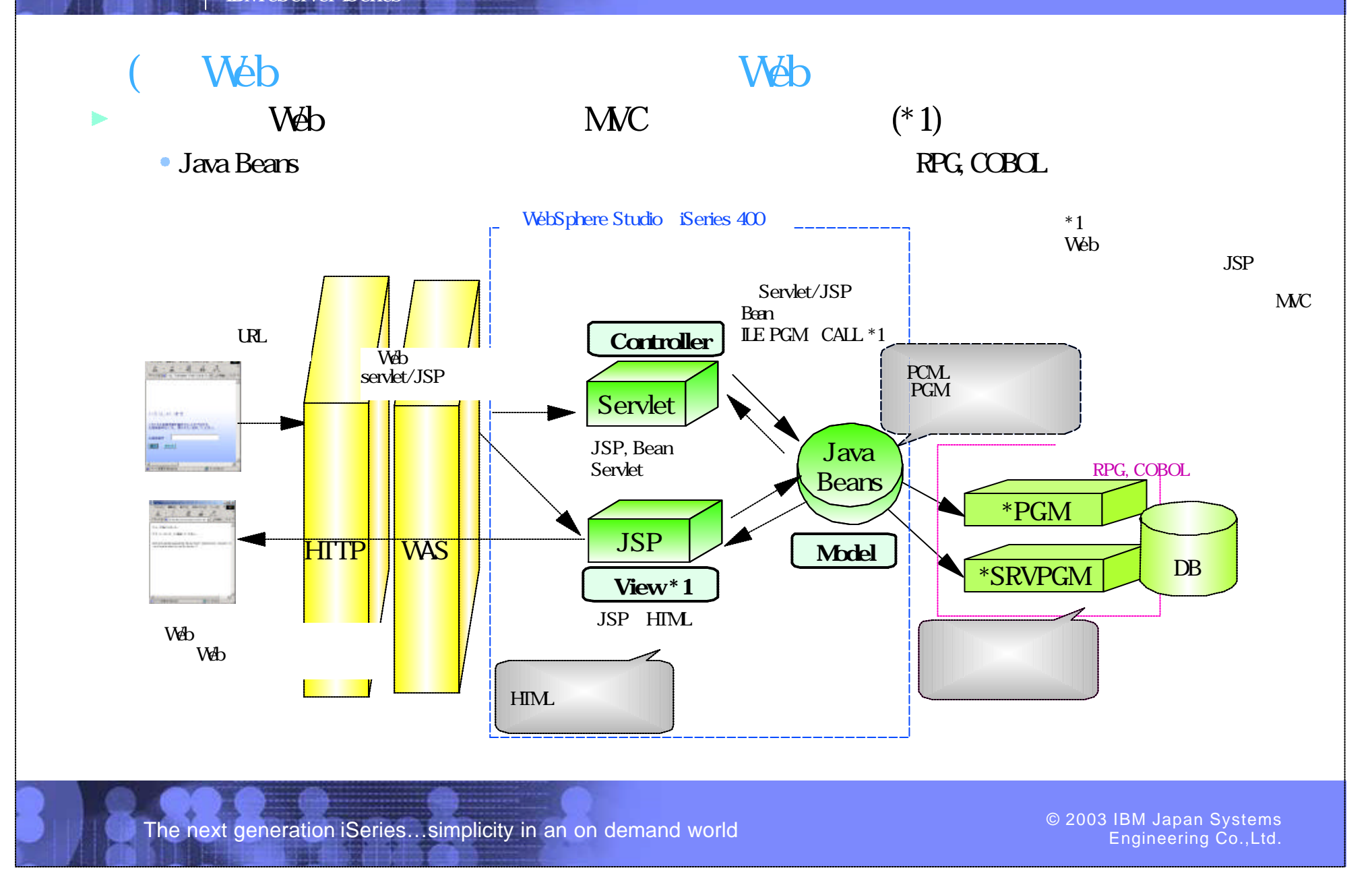

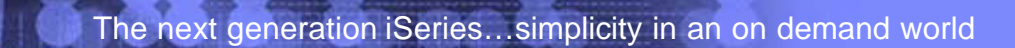

Engineering Co.,Ltd.

PO3 WDSC WebPage 33-34

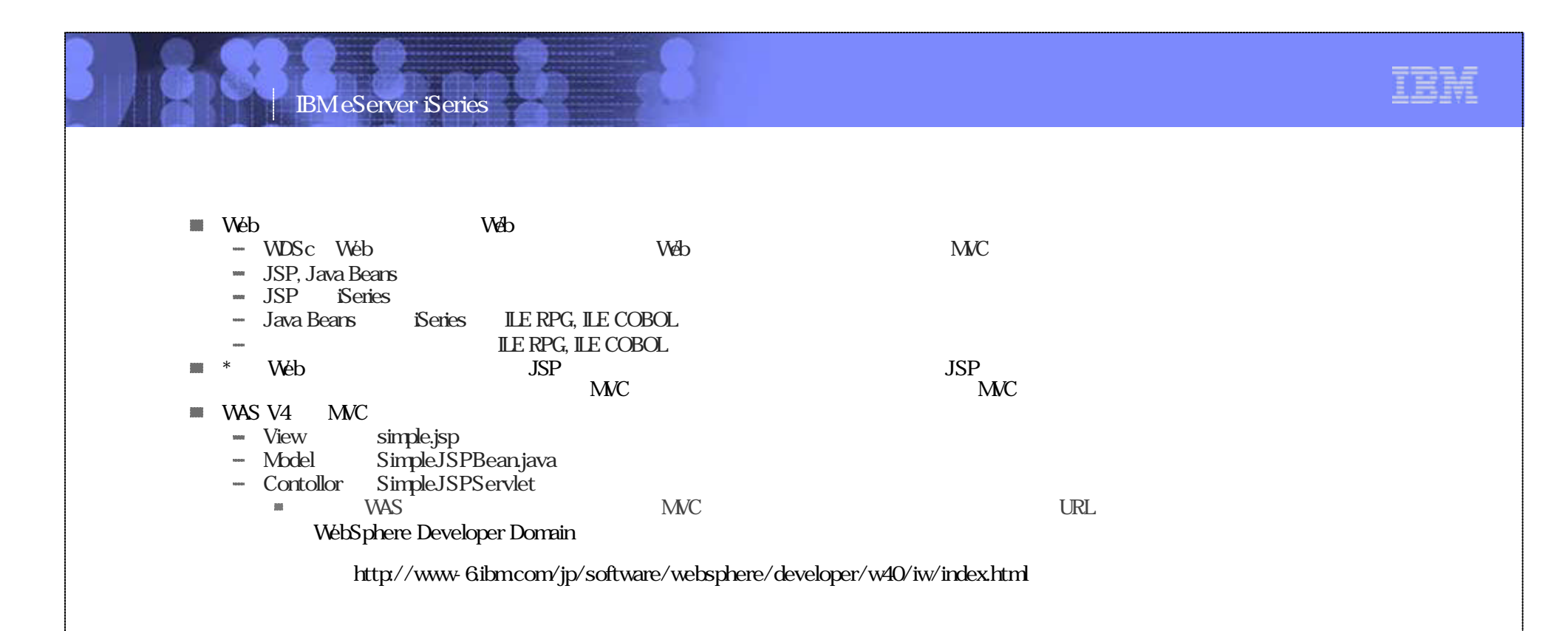

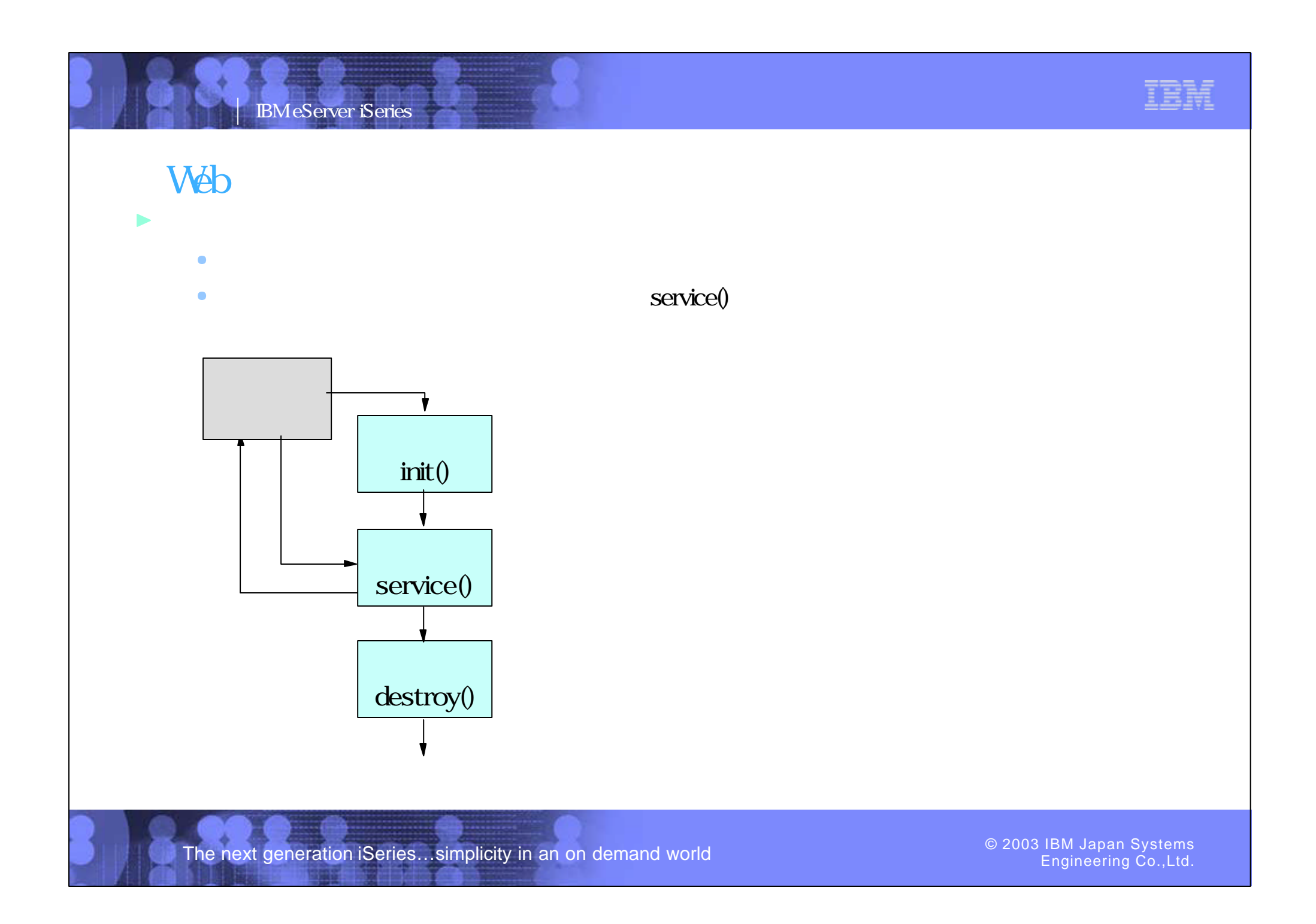

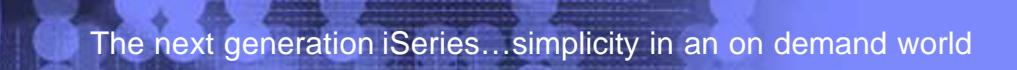

PO3 WDSC WebPage 35-36

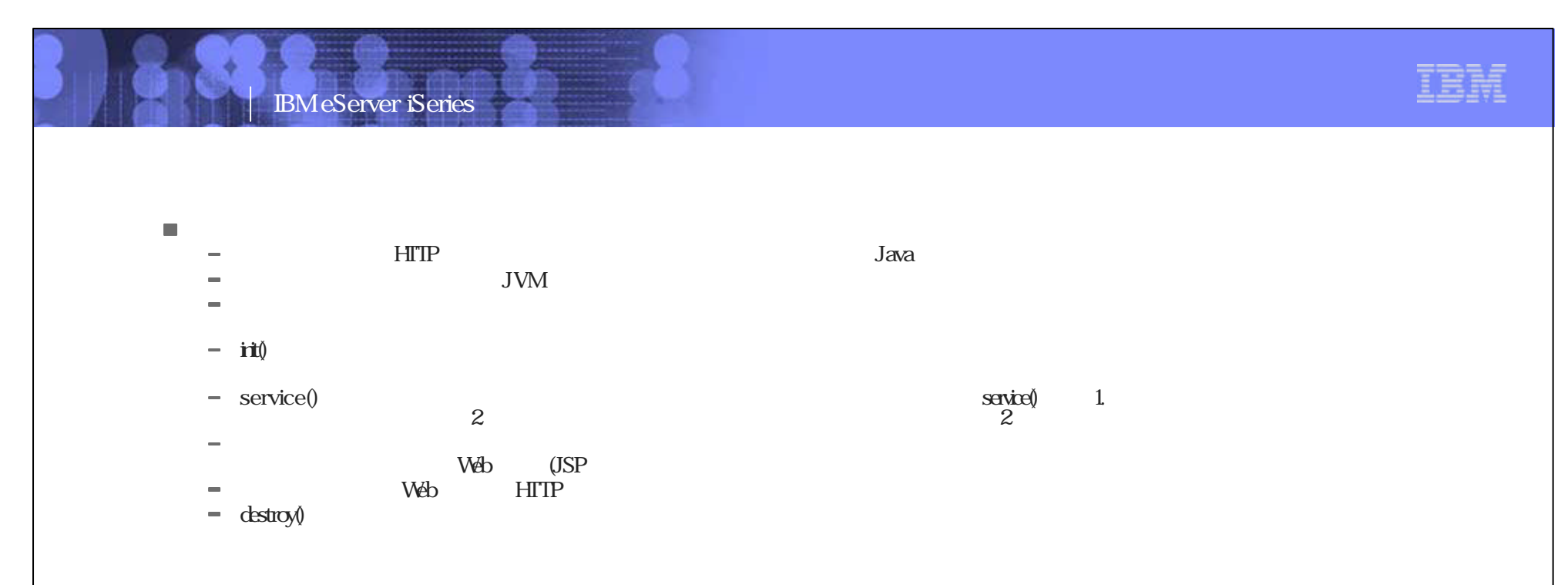

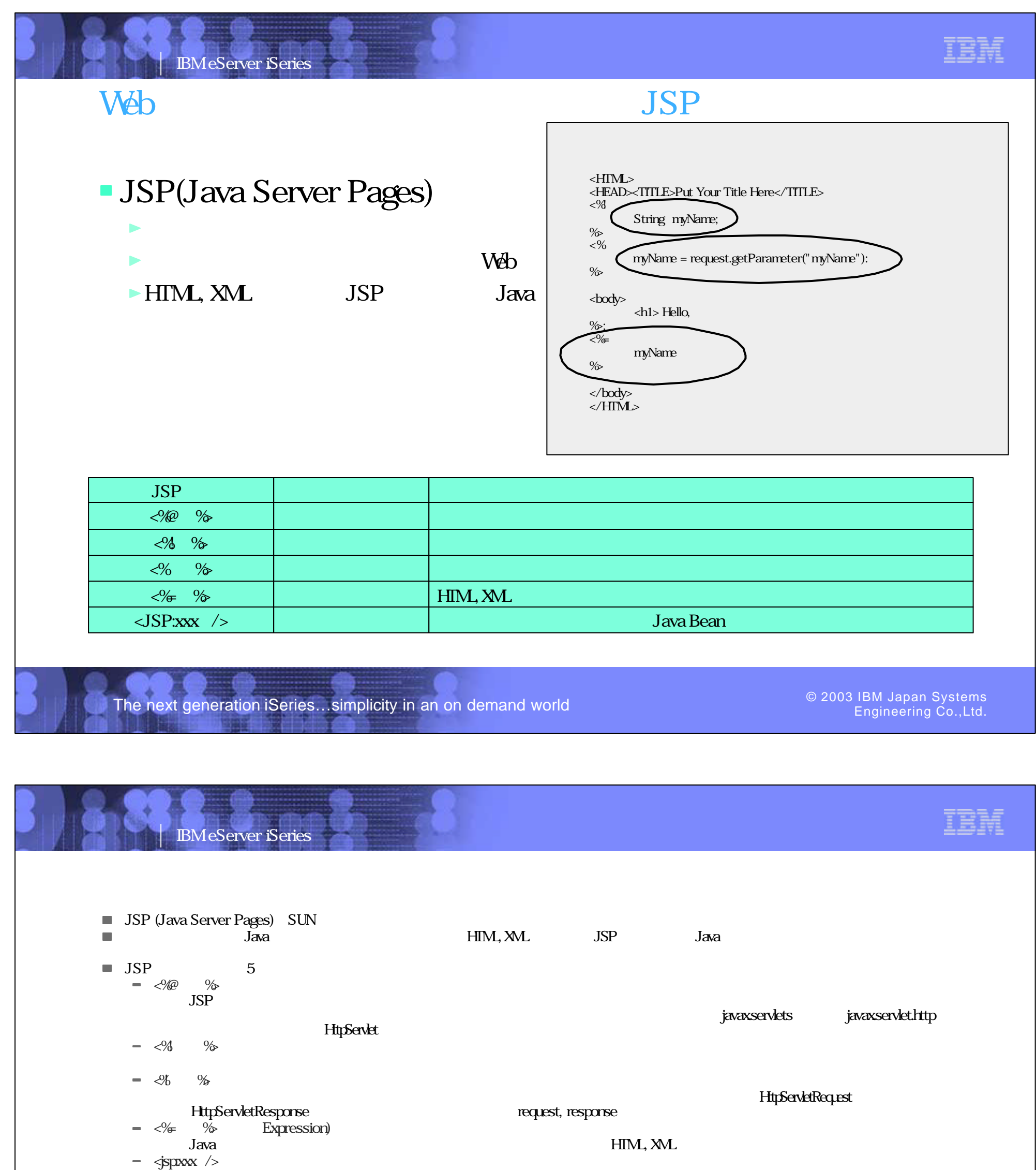

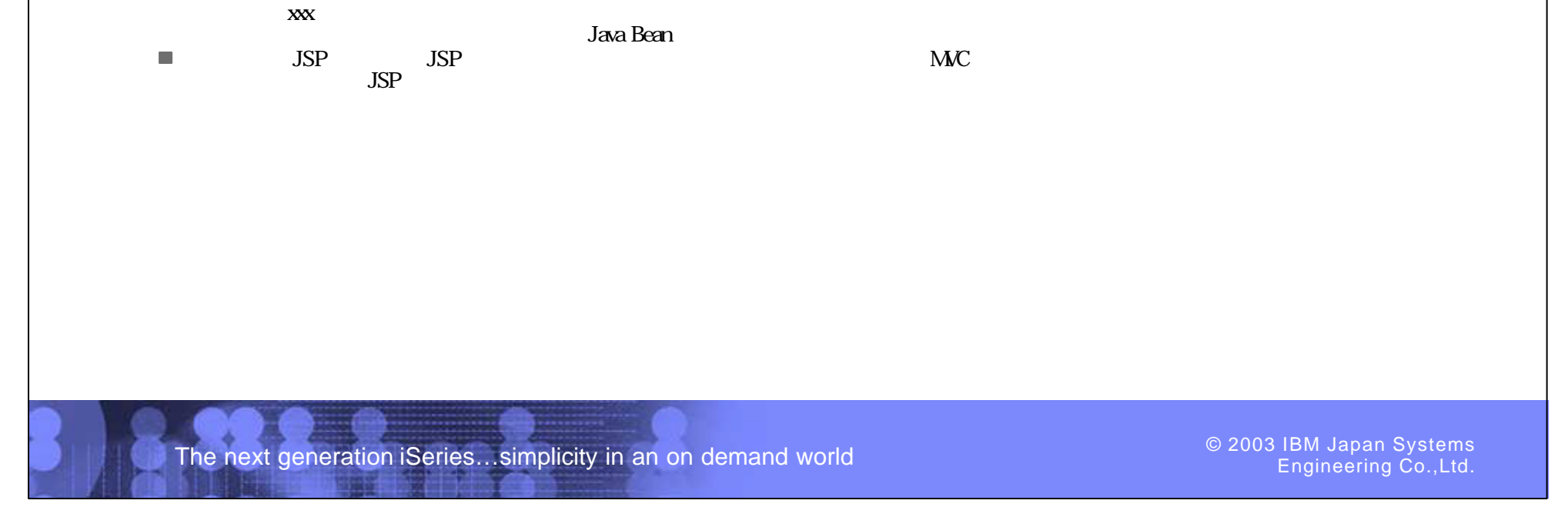

PO3 WDSC WebPage 37-38

### IBM eServer iSeries

### IBM

![](_page_19_Figure_2.jpeg)

### IBM IBM eServer iSeries  $\blacksquare$  JSP (1),  $(2)$  JSP JSP JSP  $\blacksquare$  (2-1) JSP JSP 2  $\mathbf{u}$ Java  $(2.2)$  jsp $\qquad \qquad$  Java  $\sim$   $\frac{1}{2}$  $\text{JSP}$  2  $\blacksquare$  (3) 2-2  $(3)$  2-2 **EXECUTE:** JSP (2-1), (2-2) JSP  $\overline{a}$  $\Box$  $JSP$

![](_page_19_Picture_4.jpeg)

Engineering Co.,Ltd.

PO3 WDSC WebPage 39-40

![](_page_20_Figure_0.jpeg)

![](_page_20_Figure_1.jpeg)

PO3 WDSC Web Page 41-42

![](_page_21_Figure_0.jpeg)

![](_page_21_Figure_1.jpeg)

PO3 WDSC Web Page 43-44

![](_page_22_Figure_0.jpeg)

![](_page_22_Figure_1.jpeg)

### iSeries JDBC

Engineering Co.,Ltd.

![](_page_23_Picture_241.jpeg)

The next generation iSeries...simplicity in an on demand world

IBM eServer iSeries

![](_page_23_Picture_7.jpeg)

![](_page_23_Picture_8.jpeg)

![](_page_23_Picture_9.jpeg)

Engineering Co.,Ltd.

PO3 WDSC WebPage 47-48

![](_page_24_Figure_0.jpeg)

![](_page_24_Figure_1.jpeg)

PO3 WDSC WebPage 49-50

### IBM eServer iSeries

![](_page_25_Figure_2.jpeg)

![](_page_25_Picture_3.jpeg)

PO3 WDSC WebPage 51-52

![](_page_26_Picture_0.jpeg)

The next generation iSeries...simplicity in an on demand world

Engineering Co.,Ltd.

IBM

![](_page_26_Picture_3.jpeg)

iSeries

![](_page_26_Picture_5.jpeg)

Engineering Co.,Ltd.

PO3 WDSC WebPage 53-54

### iSeries

IBM eServer iSeries

![](_page_27_Figure_1.jpeg)

![](_page_27_Picture_4.jpeg)

Engineering Co.,Ltd.

PO3 WDSC WebPage 55-56

![](_page_27_Picture_2.jpeg)

![](_page_28_Figure_0.jpeg)

![](_page_28_Picture_2.jpeg)

PO3 WDSC WebPage 57-58

![](_page_28_Figure_1.jpeg)

![](_page_29_Picture_165.jpeg)

![](_page_29_Figure_1.jpeg)

![](_page_29_Figure_2.jpeg)

The next generation iSeries...simplicity in an on demand world

![](_page_29_Figure_5.jpeg)

PO3 WDSC WebPage 59-60